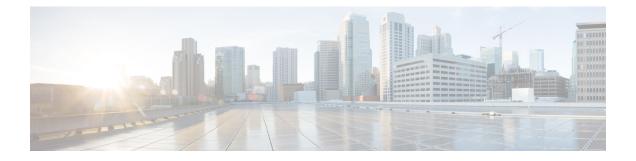

# ip arp gratuitous through ip dhcp ping packets

- ip arp gratuitous, on page 3
- ip arp incomplete, on page 4
- ip arp inspection filter vlan, on page 5
- ip arp inspection limit (interface configuration), on page 7
- ip arp inspection log-buffer, on page 9
- ip arp inspection trust, on page 11
- ip arp inspection validate, on page 12
- ip arp inspection vlan, on page 14
- ip arp inspection vlan logging, on page 15
- ip arp nat-garp-retry, on page 17
- ip arp poll, on page 19
- ip arp proxy disable, on page 20
- ip arp queue, on page 21
- ip classless, on page 22
- ip ddns update hostname, on page 23
- ip ddns update method, on page 24
- ip default-gateway, on page 25
- ip dhcp aaa default username, on page 26
- ip dhcp auto-broadcast, on page 28
- ip dhcp bootp ignore, on page 29
- ip dhcp class, on page 30
- ip dhcp client, on page 32
- ip dhcp client authentication key-chain, on page 33
- ip dhep client authentication mode, on page 34
- ip dhcp client broadcast-flag (interface), on page 36
- ip dhcp client class-id, on page 37
- ip dhcp client client-id, on page 38
- ip dhep client default-router distance, on page 40
- ip dhcp client hostname, on page 41
- ip dhcp client lease, on page 42
- ip dhcp client mobile renew, on page 44
- ip dhcp client request, on page 45
- ip dhcp client route, on page 47

- ip dhcp client update dns, on page 48
- ip dhcp compatibility lease-query client, on page 50
- ip dhcp compatibility suboption link-selection, on page 52
- ip dhcp conflict logging, on page 53
- ip dhcp conflict resolution, on page 54
- ip dhcp database, on page 55
- ip dhcp debug ascii-client-id, on page 57
- ip dhcp excluded-address, on page 58
- ip dhcp global-options, on page 60
- ip dhcp limit lease log, on page 61
- ip dhcp limit lease per interface, on page 62
- ip dhcp limited-broadcast-address, on page 63
- ip dhcp ping packets, on page 64

### ip arp gratuitous

To enable the gratuitous Address Resolution Protocol (ARP) control on the router, use the **ip arp gratuitous** command in global configuration mode. To disable the ARP control, use the **no** form of this command.

ip arp gratuitous { local | none | ignore } no ip arp gratuitous

| Syntax Description | local  | Accepts only local (same subnet) gratuitous arps. |
|--------------------|--------|---------------------------------------------------|
|                    | none   | Rejects gratuitous arp control.                   |
|                    | ignore | Stops processing all received gratuitous arps.    |

**Command Default** Gratuitous ARP control is enabled.

Gratuitous ARP control is disabled by default on the Cisco NCS 4200 Series routers.

**Command Modes** Global configuration (config)

| Command History | Release                       | Modification                                                                           |
|-----------------|-------------------------------|----------------------------------------------------------------------------------------|
|                 | 15.0(1)M                      | This command was introduced in a release earlier than Cisco IOS Release 15.0(1)M.      |
|                 | 12.2(33)SRC                   | This command was integrated into a release earlier than Cisco IOS Release 12.2(33)SRC. |
|                 | 12.2(33)SXI                   | This command was integrated into a release earlier than Cisco IOS Release 12.2(33)SXI. |
|                 | Cisco IOS XE Release 2.1      | This command was integrated into Cisco IOS XE Release 2.1.                             |
|                 | Cisco IOS XE<br>Dublin17.10.x | The <b>ignore</b> keyword is added.                                                    |

#### Examples

The following example shows how to enable the gratuitous ARP control to accept only local (same subnet) gratuitous arp control:

Router> enable Router# configure terminal Router(config)# ip arp gratuitous local

#### **Related Commands**

CommandDescriptionshow arpDisplay the entries in the ARP table.

### ip arp incomplete

To rectify the Address Resolution Protocol (ARP) retry parameters, use the **ip arp incomplete** command in global configuration mode. To disable the correction of the retry parameters, use the **no** form of this command.

ip arp incomplete {entries number-of-IP-addresses | retry number-of-times}
no ip arp incomplete {entries | retry}

|                                      | ·                                                                                                    |                 |                                                                            |  |  |
|--------------------------------------|----------------------------------------------------------------------------------------------------|-----------------|----------------------------------------------------------------------------|--|--|
| Syntax Description                   | entries                                                                                                    |                 | Limits the number of unresolved addresses.                                 |  |  |
|                                      | retry                                                                                                    |                 | Number of IP addresses to resolve. The range is from 1 to 2147483647.      |  |  |
|                                      |                                                                                                    |                 | Limits the number of attempts to resolve an address.                       |  |  |
|                                      |                                                                                                    |                 | Number of times an ARP Request is sent. The range is from 1 to 2147483647. |  |  |
| Command Modes                        | Global con                                                                                                    | figuration (con | fig)                                                                       |  |  |
| Command History                      | Release                                                                                                    | Modification    |                                                                            |  |  |
|                                      | 15.0(1)M                                                                                                    | This command    | was introduced in a release earlier than Cisco IOS Release 15.0(1)M.       |  |  |
| Usage Guidelines                     | An incomplete ARP entry is learned through an ARP request but has not yet been completed with the MAC address of the external host. |                 |                                                                            |  |  |
| Examples                             | The following example shows how to limit the number of unresolved addresses:                                                        |                 |                                                                            |  |  |
|                                      | Router> <b>enable</b><br>Router# <b>configure terminal</b><br>Router(config)# <b>ip arp incomplete entries 100</b>                  |                 |                                                                            |  |  |
| Related Commands Command Description |                                                                                                    |                 |                                                                            |  |  |
|                                      | show arp                                                                                                    | Display the e   | ntries in the Address Resolution Protocol (ARP) table.                     |  |  |

## ip arp inspection filter vlan

To permit ARPs from hosts that are configured for static IP when DAI is enabled and to define an ARP access list and apply it to a VLAN, use the **ip arp inspection filter vlan** command in global configuration mode. To disable this application, use the **no** form of this command.

**ip arp inspection filter** *arp-acl-name* **vlan** *vlan-range* [**static**] **no ip arp inspection filter** *arp-acl-name* **vlan** *vlan-range* [**static**]

| Syntax Description | arp-acl-name                                                                                                    | <i>ne</i> Access control list name.                                                                                                    |  |  |  |
|--------------------|----------------------------------------------------------------------------------------------------|----------------------------------------------------------------------------------------------------|--|--|--|
|                    | vlan-range                                                                                                    | VLAN number or range; valid values are from 1 to 4094.                                                                                                  |  |  |  |
|                    | static(Optional) Treats implicit denies in the ARP ACL as explicit denies and drops<br>do not match any previous clauses in the ACL.                                                                                                    |                                                                                                    |  |  |  |
| Command Default    | No defined ARP ACLs are applied to any VLAN.                                                                                                    |                                                                                                    |  |  |  |
| Command Modes      | Global configu                                                                                                    | iration                                                                                                    |  |  |  |
| Command History    | Release                                                                                                    | Modification                                                                                                    |  |  |  |
|                    | 12.2(18)SXE                                                                                                    | Support for this command was introduced on the Supervisor Engine 720.                                                                                   |  |  |  |
|                    | 12.2(33)SRA                                                                                                    | This command was integrated into Cisco IOS Release 12.2(33)SRA.                                                                                         |  |  |  |
| Usage Guidelines   | <ul> <li>For <i>vlan-range</i>, you can specify the VLAN to which the switches and hosts belong. You can specify a single VLAN identified by VLAN ID number, a range of VLANs separated by a hyphen, or a series of VLANs separated by a comma.</li> <li>When an ARP access control list is applied to a VLAN for dynamic ARP inspection, the ARP packets containing</li> </ul> |                                                                                                    |  |  |  |
|                    |                                                                                                    | Ethernet MAC bindings are compared against the ACLs. All other packet types are bridged in /LAN without validation.                                     |  |  |  |
|                    |                                                                                                    | specifies that the incoming ARP packets are compared against the ARP access control list, s are permitted only if the access control list permits them. |  |  |  |
|                    | If the access control lists deny the packets because of explicit denies, the packets are dropped. If the packets are denied because of an implicit deny, they are then matched against the list of DHCP bindings if the ACL is not applied statically.                                                                                                    |                                                                                                    |  |  |  |
|                    | If you do not specify the <b>static</b> keyword, it means that there is no explicit deny in the ACL that denies packet, and DHCP bindings determine whether a packet is permitted or denied if the packet does not n any clauses in the ACL.                                                                                                    |                                                                                                    |  |  |  |
| Examples           | This example s                                                                                                    | shows how to apply the ARP ACL static-hosts to VLAN 1 for DAI:                                                                                          |  |  |  |
|                    | Router(config)# ip arp inspection filter static-hosts vlan 1                                                                                                    |                                                                                                    |  |  |  |

### **Related Commands**

| S | Command                | Description                                                                                              |  |  |
|---|------------------------|----------------------------------------------------------------------------------------------------|--|--|
|   |                        | Configures an ARP ACL for ARP inspection and QoS filtering and enters the ARP ACL configuration submode. |  |  |
|   | show ip arp inspection | Displays the status of DAI for a specific range of VLANs.                                                |  |  |

# ip arp inspection limit (interface configuration)

To limit the rate of incoming ARP requests and responses on an interface and prevent DAI from consuming all of the system's resources in the event of a DoS attack, use the **ip arp inspection limit** command in interface configuration mode. To return to the default settings, use the **no** form of this command.

ip arp inspection limit rate *pps* [{burst interval *seconds* | none}] no ip arp inspection limit

| Syntax Description | rate pps                                                                                                    | Specifies the upper limit on the number of incoming packets processed per secon valid values are from 1 to 2048 pps. |                                                                                                    | econd;            |  |  |
|--------------------|----------------------------------------------------------------------------------------------------|----------------------------------------------------------------------------------------------------|----------------------------------------------------------------------------------------------------|-------------------|--|--|
|                    | <b>burst interval</b> <i>seconds</i> (Optional) Specifies the consecutive interval in seconds over w is monitored for the high rate of the ARP packets; valid value seconds.                                                                                                    |                                                                                                    |                                                                                                    |                   |  |  |
|                    | none                                                                                                    |                                                                                                    | (Optional) Specifies that there is no upper limit on the rate of the incoming A packets that can be processed.                            |                   |  |  |
| Command Default    | The default set                                                                                                    | ttings are as                                                                                                    | follows:                                                                                                    |                   |  |  |
|                    |                                                                                                    |                                                                                                    | 15 packets per second on the untrusted interfaces, assuming that the netwo<br>th a host connecting to as many as 15 new hosts per second. | rk is a           |  |  |
|                    | • The rate i                                                                                                    | s unlimited                                                                                                    | on all the trusted interfaces.                                                                                                    |                   |  |  |
|                    | • The burs                                                                                                    | <b>t interval</b> se                                                                                                 | econds is set to 1 second.                                                                                                    |                   |  |  |
| Command Modes      | Interface confi                                                                                                    | guration                                                                                                    |                                                                                                    |                   |  |  |
| Command History    | Release                                                                                                    | Modificati                                                                                                    | on                                                                                                    |                   |  |  |
|                    | 12.2(18)SXE                                                                                                    | Support for                                                                                                    | r this command was introduced on the Supervisor Engine 720.                                                                               |                   |  |  |
|                    | 12.2(33)SRA                                                                                                    | This comm                                                                                                    | hand was integrated into Cisco IOS Release 12.2(33)SRA.                                                                                   |                   |  |  |
| Usage Guidelines   | You should configure the trunk ports with higher rates to reflect their aggregation. When the rate of the incoming packets exceeds the user-configured rate, the interface is placed into an error-disabled state. You can use the error-disable timeout feature to remove the port from the error-disabled state. The rate applies to both the trusted and nontrusted interfaces. Configure appropriate rates on trunks to handle the packets across multiple DAI-enabled VLANs, or use the <b>none</b> keyword to make the rate unlimited. |                                                                                                    |                                                                                                    | . You<br>plies to |  |  |
|                    | The rate of the incoming ARP packets on the channel ports is equal to the sum of the incoming rate of packets from all the channel members. Configure the rate limit for the channel ports only after examining the rate of the incoming ARP packets on the channel members.                                                                                                    |                                                                                                    |                                                                                                    |                   |  |  |
|                    |                                                                                                    |                                                                                                    | ore than the configured rate of packets every second consecutively over a pe<br>e is placed into an error-disabled state.                 | riod of           |  |  |
| Examples           | This example                                                                                                    |                                                                                                    |                                                                                                    |                   |  |  |

```
Router# configur terminal
Router(config)# interface fa6/3
Router(config-if)# ip arp inspection limit rate 25
```

This example shows how to limit the rate of the incoming ARP requests to 20 packets per second and to set the interface monitoring interval to 5 consecutive seconds:

```
Router# configure terminal
Router(config)# interface fa6/1
Router(config-if)# ip arp inspection limit rate 20 burst interval 5
```

| Related Commands | Command                | Description                                               |  |  |
|------------------|------------------------|-----------------------------------------------------------|--|--|
|                  | show ip arp inspection | Displays the status of DAI for a specific range of VLANs. |  |  |

## ip arp inspection log-buffer

To configure the parameters that are associated with the logging buffer, use the **ip arp inspection log-buffer** command in global configuration mode. To disable the parameters, use the **no** form of this command.

ip arp inspection log-buffer {entries number | logs number interval seconds} no ip arp inspection log-buffer {entries | logs}

| Syntax Description | entries <i>number</i> Specifies the number of entries from the logging buffer; valid values are from 0 to 102                                                                                                    |                                                                                                |  |  |  |
|--------------------|----------------------------------------------------------------------------------------------------|------------------------------------------------------------------------------------------------|--|--|--|
|                    | logs number                                                                                                    | Specifies the number of entries to be logged in an interval; valid values are from 0 to 1024.  |  |  |  |
|                    | <b>interval</b> seconds Specifies the logging rate; valid values are from 0 to 86400 (1 day).                                                                                                    |                                                                                                |  |  |  |
| Command Default    | The default settings are as follows:                                                                                                    |                                                                                                |  |  |  |
|                    | When dyn                                                                                                    | namic ARP inspection is enabled, denied, or dropped, the ARP packets are logged.               |  |  |  |
|                    | • The entrie                                                                                                    | es number is 32.                                                                               |  |  |  |
|                    | • The logs n                                                                                                    | number is5 per second.                                                                         |  |  |  |
|                    | • The interv                                                                                                    | val seconds is 1 second.                                                                       |  |  |  |
|                    | _                                                                                                    |                                                                                                |  |  |  |
| Command Modes      | Global configu                                                                                                    | ration                                                                                         |  |  |  |
| Command History    | Release                                                                                                    | Modification                                                                                   |  |  |  |
|                    | 12.2(18)SXE                                                                                                    | Support for this command was introduced on the Supervisor Engine 720.                          |  |  |  |
|                    | 12.2(33)SRA                                                                                                    | This command was integrated into Cisco IOS Release 12.2(33)SRA.                                |  |  |  |
| Usage Guidelines   | A 0 value for the <b>logs</b> <i>number</i> indicates that the entries should not be logged out of this buffer.                                                                                                    |                                                                                                |  |  |  |
|                    | A 0 value for the                                                                                                    | he interval seconds keyword and argument indicates an immediate log.                           |  |  |  |
|                    | You cannot ent                                                                                                    | er a 0 for both the <b>logs</b> number and the <b>interval</b> seconds keywords and arguments. |  |  |  |
|                    | The first dropped packet of a given flow is logged immediately. The subsequent packets for the same flow are registered but are not logged immediately. Registration for these packets occurs in a log buffer that is shared by all the VLANs. Entries from this buffer are logged on a rate-controlled basis. |                                                                                                |  |  |  |
| Examples           | This example s                                                                                                    | hows how to configure the logging buffer to hold up to 45 entries:                             |  |  |  |
|                    | Router# configure terminal<br>Router(config)# ip arp inspection log-buffer entries 45                                                                                                    |                                                                                                |  |  |  |
|                    | This example s                                                                                                    | hows how to configure the logging rate for 10 logs per 3 seconds:                              |  |  |  |
|                    | Router(config) # ip arp inspection log-buffer logs 10 interval 3                                                                                                    |                                                                                                |  |  |  |

I

#### **Related Commands**

| ; | Command                     | Description                                                                                              |
|---|-----------------------------|----------------------------------------------------------------------------------------------------|
|   | arp access-list             | Configures an ARP ACL for ARP inspection and QoS filtering and enters the ARP ACL configuration submode. |
|   | clear ip arp inspection log | Clears the status of the log buffer.                                                                     |
|   | show ip arp inspection log  | Shows the status of the log buffer.                                                                      |

## ip arp inspection trust

To set a per-port configurable trust state that determines the set of interfaces where incoming ARP packets are inspected, use the **ip arp inspection trust** command in interface configuration mode. To make the interfaces untrusted, use the **no** form of this command.

ip arp inspection trust no ip arp inspection trust

**Syntax Description** This command has no arguments or keywords.

**Command Default** This command has no default settings.

**Command Modes** Interface configuration

| Command History | Release     | Modification                                                          |
|-----------------|-------------|-----------------------------------------------------------------------|
|                 | 12.2(18)SXE | Support for this command was introduced on the Supervisor Engine 720. |
|                 | 12.2(33)SRA | This command was integrated into Cisco IOS Release 12.2(33)SRA.       |

**Examples** This example shows how to configure an interface to be trusted:

Router# configure terminal
Router(config)# interface fastEthernet 6/3
Router(config-if)# ip arp inspection trust

| Related Commands | Command                | Description                                               |  |  |
|------------------|------------------------|-----------------------------------------------------------|--|--|
|                  | show ip arp inspection | Displays the status of DAI for a specific range of VLANs. |  |  |

## ip arp inspection validate

To perform specific checks for ARP inspection, use the **ip arp inspection validate** command in global configuration mode. To disable ARP inspection checks, use the **no** form of this command.

ip arp inspection validate [src-mac] [dst-mac] [ip] no ip arp inspection validate [src-mac] [dst-mac] [ip]

| Syntax Description                                                                                                    |                                                                                                    |                                                                                                    |                                                                            |            |  |
|----------------------------------------------------------------------------------------------------|----------------------------------------------------------------------------------------------------|----------------------------------------------------------------------------------------------------|----------------------------------------------------------------------------|------------|--|
|                                                                                                    | <b>ption</b> src-mac (Optional) Checks the source MAC address in the Ethernet header against the sender address in the ARP body.     |                                                                                                    |                                                                            |            |  |
|                                                                                                    | dst-mac                                                                                                    | t the target MAC                                                                                                    |                                                                            |            |  |
|                                                                                                    | ір                                                                                                    | ip (Optional) Checks the ARP body for invalid and unexpected IP addresses.                                                                                                    |                                                                            |            |  |
| Command Default                                                                                                    | Disabled                                                                                                    |                                                                                                    |                                                                            |            |  |
| Command Modes                                                                                                    | Global con                                                                                                    | nfigura                                                                                                    | ation                                                                      |            |  |
| Command History                                                                                                    | Release                                                                                                    | N                                                                                                    | Aodification                                                               |            |  |
|                                                                                                    | 12.2(18)8                                                                                                    | SXE S                                                                                                    | Support for this command was introduced on the Supervisor Engine 720.      |            |  |
|                                                                                                    | 12.2(33)S                                                                                                    | RA T                                                                                                    | This command was integrated into Cisco IOS Release 12.2(33)SRA.            |            |  |
| Usage Guidelines       The sender IP addresses are checked in all ARP requests and responses and target IP addresses are only in ARP responses. Addresses include 0.0.0, 255.255.255.255, and all IP multicast addresses.         The src-macchecks are issued against both ARP requests and responses. The dst-macchecks are iss ARP responses. |                                                                                                    |                                                                                                    |                                                                            |            |  |
|                                                                                                    | Note When                                                                                                    | n enabl                                                                                                    | led, packets with different MAC addresses are classified as invalid and ar | e dropped. |  |
|                                                                                                    | line. Each<br><b>mac</b> valid                                                                                                    | When enabling the checks, specify at least one of the keywords ( <b>src-mac</b> , <b>dst-mac</b> , and <b>ip</b> ) on the command line. Each command overrides the configuration of the previous command. If a command enables <b>src</b> and <b>dst mac</b> validations, and a second command enables IP validation only, the <b>src</b> and <b>dst mac</b> validations are disabled as a result of the second command. |                                                                            |            |  |
|                                                                                                    | The <b>no</b> form of this command disables only the specified checks. If no check options are enabled, all the checks are disabled. |                                                                                                    |                                                                            |            |  |
| Examples                                                                                                    | This example shows how to enable the source MAC validation:                                                                          |                                                                                                    |                                                                            |            |  |
|                                                                                                    | Router(co                                                                                                    | Router(config)# ip arp inspection validate src-mac                                                                                                    |                                                                            |            |  |

#### **Related Commands**

| S | Command                | Description                                                                                              |  |
|---|------------------------|----------------------------------------------------------------------------------------------------|--|
|   |                        | Configures an ARP ACL for ARP inspection and QoS filtering and enters the ARP ACL configuration submode. |  |
|   | show ip arp inspection | Displays the status of DAI for a specific range of VLANs.                                                |  |

## ip arp inspection vlan

To enable DAI on a per-VLAN basis, use the **ip arp inspection vlan** command in global configuration mode. To disable DAI, use the **no** form of this command.

**ip arp inspection vlan** *vlan-range* **no ip arp inspection vlan** *vlan-range* 

| Syntax Description                   | vlan-range                                                                                                    | VLAN number or range; valid values are from 1 to 4094. |                                                                                                    |  |  |
|--------------------------------------|----------------------------------------------------------------------------------------------------|--------------------------------------------------------|----------------------------------------------------------------------------------------------------|--|--|
| Command Default                      | ARP inspectio                                                                                                    | on is disabled                                         | d on all VLANs.                                                                                          |  |  |
| Command Modes                        | Global config                                                                                                    | uration                                                |                                                                                                    |  |  |
| Command History                      | Release                                                                                                    | Modificati                                             | on                                                                                                    |  |  |
|                                      | 12.2(18)SXE                                                                                                    | Support for                                            | r this command was introduced on the Supervisor Engine 720.                                              |  |  |
|                                      | 12.2(33)SRA                                                                                                    | This comm                                              | nand was integrated into Cisco IOS Release 12.2(33)SRA.                                                  |  |  |
| Usage Guidelines                     | <ul> <li>For <i>vlan-range</i>, you can specify a single VLAN identified by a VLAN ID number, a range of VLANs separated by a hyphen, or a series of VLANs separated by a comma.</li> <li>You must specify on which VLANs to enable DAI. DAI may not function on the configured VLANs if the</li> </ul> |                                                        |                                                                                                    |  |  |
| Examples                             | VLAN has not been created or is a private VLAN.<br>This example shows how to enable DAI on VLAN 1:<br>Router(config)# ip arp inspection vlan 1                                                                                                    |                                                        |                                                                                                    |  |  |
| Related Commands Command Description |                                                                                                    |                                                        | Description                                                                                              |  |  |
|                                      | arp access-li                                                                                                    | st                                                     | Configures an ARP ACL for ARP inspection and QoS filtering and enters the ARP ACL configuration submode. |  |  |
|                                      | show ip arp inspection         Displays the status of DAI for a specific range of VLANs.                                                                                                    |                                                        |                                                                                                    |  |  |

### ip arp inspection vlan logging

To control the type of packets that are logged, use the **ip arp inspection vlan logging** command in global configuration mode. To disable this logging control, use the **no** form of this command.

ip arp inspection vlan  $\mathit{vlan-range}$  logging {acl-match {matchlog | none} | dhcp-bindings {permit | all | none}}

no ip arp inspection vlan *vlan-range* logging {acl-match | dhcp-bindings}

| Syntax Description | vlan-range                      | Number of the VLANs to be mapped to the specified instance. The number is entered as a single value or a range; valid values are from 1 to 4094.                                                                                                    |  |  |  |
|--------------------|---------------------------------|----------------------------------------------------------------------------------------------------|--|--|--|
|                    | acl-match                       | matches.       Imatches.         chlog       Specifies that logging of packets matched against ACLs is controlled by the matchlog keyword in the permit and deny access control entries of the ACL.         e       Specifies that ACL-matched packets are not logged.         p-bindings       Specifies the logging criteria for packets dropped or permitted based on matches against the DHCP bindings. |  |  |  |
|                    | matchlog                        |                                                                                                    |  |  |  |
|                    | none                            |                                                                                                    |  |  |  |
|                    | dhcp-binding                    |                                                                                                    |  |  |  |
|                    | permit                          |                                                                                                    |  |  |  |
|                    | all                             | II Specifies logging when permitted or denied by DHCP bindings.                                                                                                    |  |  |  |
|                    | none                            | Prevents all logging of packets permitted or denied by DHCP bindings.                                                                                                    |  |  |  |
| Command Default    | All denied or d                 | ropped packets are logged.                                                                                                    |  |  |  |
| Command Modes      | Global configu                  | ration                                                                                                    |  |  |  |
| Command History    | Release                         | Modification                                                                                                    |  |  |  |
|                    | 12.2(18)SXE                     | E Support for this command was introduced on the Supervisor Engine 720.                                                                                                    |  |  |  |
|                    | 12.2(33)SRA                     | This command was integrated into Cisco IOS Release 12.2(33)SRA.                                                                                                    |  |  |  |
| Usage Guidelines   |                                 | <b>matchlog</b> keyword is not available on the ACEs. When you enter the <b>matchlog</b> keyword, are not logged. Packets are logged only when they match against an ACE that has the <b>matchlog</b>                                                                                                    |  |  |  |
|                    | configuration, to reset some of | and <b>dhcp-bindings</b> keywords merge with each other. When you set an ACL match<br>the DHCP bindings configuration is not disabled. You can use the <b>no</b> form of this command<br>f the logging criteria to their defaults. If you do not specify either option, all the logging type<br>on when the ARP packets are denied. The two options that are available are as follows:                      |  |  |  |

- acl-match --Logging on ACL matches is reset to log on deny.
- dhcp-bindings --Logging on DHCP bindings is reset to log on deny.

#### Examples

This example shows how to configure an ARP inspection on VLAN 1 to add packets to a log that matches the ACLs:

Router(config)# ip arp inspection vlan 1 logging acl-match matchlog

| Related Commands Command |                        | Description                                                                                              |  |
|--------------------------|------------------------|----------------------------------------------------------------------------------------------------|--|
|                          | arp access-list        | Configures an ARP ACL for ARP inspection and QoS filtering and enters the ARP ACL configuration submode. |  |
|                          | show ip arp inspection | Displays the status of DAI for a specific range of VLANs.                                                |  |

## ip arp nat-garp-retry

To enable the efficient mapping of MAC addresses to IP addresses within a local network using the Address Resolution Protocol (ARP) and Gratuitous ARP (GARP), first use the **ip arp nat-garp-retry feature enable** command.

Following this, to request GARP messages, use the 'garp-interface' option along with the 'ip nat inside source static' command on the BD-VIF interface during NAT mapping configuration. For more information, see the **ip nat inside source static** command reference.

#### ip arp nat-garp-retry feature enable ip arp nat-garp-retry feature disable

Upon activation, the following parameters can be configured:

• The **'retries'** argument can be added to the **ip arp nat-garp-retry** command to specify the number of NAT GARP Retry messages. The default is 2 times, with a permissible range of 1 to 5 retries for each entry.

The command for this option is: ip arp nat-garp-retry entries

• The **'interval'** argument can be added to the **ip arp nat-garp-retry** command to set the time gap between NAT GARP Retry messages. The default interval is 5 seconds, with an acceptable range of 1 to 30 seconds.

The command for this option is: ip arp nat-garp-retry interval

• The **'entries'** argument can be added to the **ip arp nat-garp-retry** command to define the maximum number of GARP command executions. The maximum number of BD-VIF interfaces for GARP initiation is capped at 3000 to optimize control plane load.

The command for this option is: ip arp nat-garp-retry retries

| Syntax Description | nat-garp-retry | Activates the NAT Gratuitous ARP (GARP) retry feature.                                                                                                    |
|--------------------|----------------|----------------------------------------------------------------------------------------------------|
|                    | entries        | (Optional) Defines the limit for GARP command executions. The maximum number of BD-VIF interfaces for GARP initiation is capped at 3000 to optimize control plane load. |
|                    | interval       | (Optional) Sets the time gap between NAT GARP Retry messages. The default is 5 seconds, with a permissible range of 2 to 30 seconds.                                    |
|                    | retries        | (Optional) Determines the number of NAT GARP Retry message attempts. The default is 2 times, with a permissible range of 1 to 5 retries for each entry.                 |

**Command Default** By default, the NAT Gratuitous ARP (GARP) retry feature is disabled.

**Command Modes** Global configuration (config)

| Command History | Release               | Modification                 |
|-----------------|-----------------------|------------------------------|
|                 | Cisco IOS XE 17.13.1a | This command was introduced. |

| Usage Guidelines | of Gratuitous Address Resol                                    | command is a fundamental command that controls the parameters of the number<br>lution Protocol (GARP) entries, the intervals between the GARP messages, and<br>ole. This command is specifically designed for use with BD-VIF (Bridge<br>interfaces. |
|------------------|----------------------------------------------------------------|----------------------------------------------------------------------------------------------------|
|                  |                                                                | <b>-garp retry</b> command is initiated with the 'ip arp nat-garp-retry feature enable' ng this feature. After enabling, the command includes three additional optional her control over its function.                                               |
|                  |                                                                | entries argument sets the number of GARP entries. The <b>ip arp nat-garp-retry</b> es the interval between GARP messages. Finally, the <b>ip arp nat-garp-retry</b> mber of retries available.                                                       |
|                  | 1 0                                                            | able the user to configure the GARP retry mechanism in detail within the BD-VIF g the efficiency of MAC to IP address mapping within the network.                                                                                                    |
|                  | •                                                              | abled. However, the user can enable it prior to configuring, to activate the GARP e CLI. This would offer more control over the GARP messages and their retry                                                                                        |
| Examples         | Here is an example of how t                                    | o use the 'ip arp nat-garp retry' command and its optional arguments:                                                                                                    |
|                  | Router(config)# <b>ip arp</b><br>Router(config)# <b>ip arp</b> | hat-garp-retry feature enable<br>hat-garp-retry entries 10<br>hat-garp-retry interval 30<br>hat-garp-retry retries 5                                                                                                    |
| Related Commands | Command                                                        | Description                                                                                                    |

| Commanus | Command | Description                                                                           |
|----------|---------|---------------------------------------------------------------------------------------|
|          | •       | Triggers GARP requests for static NAT mapping configurations on the BD-VIF interface. |
|          |         |                                                                                       |

### ip arp poll

To configure the IP Address Resolution Protocol (ARP) polling for unnumbered interfaces, use the **ip arp poll** command in global configuration mode. To remove the IP ARP polling for unnumbered interfaces, use the **no** form of this command.

ip arp poll {queue queue-size | rate packet-rate}
no ip arp poll {queue | rate}

| Syntax Description | queue queue-sizeConfigures the IP ARP polling queue size, in packets.<br>The default is 1000.              |                 | Configures the IP ARP polling queue size, in packets. The range is from 0 to 10000. The default is 1000.             |  |
|--------------------|----------------------------------------------------------------------------------------------------|-----------------|----------------------------------------------------------------------------------------------------|--|
|                    | rate pac                                                                                                   | ket-rate        | Configures the IP ARP polling packet rate, in packets per second. The range is from 0 to 10000. The default is 1000. |  |
| Command Default    | IP ARP po<br>per second                                                                                    | -               | nnumbered interfaces has a default queue size of 1000 and packet rate of 1000 packets                                |  |
| Command Modes      | Global con                                                                                                 | figuration      | (config)                                                                                                    |  |
| Command History    | Release                                                                                                    | Modifica        | tion                                                                                                    |  |
|                    | 15.1(1)SY                                                                                                  | This com        | mand was introduced.                                                                                                 |  |
| Examples           | interfaces:                                                                                                |                 | ple shows how to configure the queue size for IP ARP polling for unnumbered                                          |  |
|                    | Device(config)# <b>ip arp poll queue 5000</b>                                                              |                 |                                                                                                    |  |
|                    | The following example shows how to configure the packet rate for IP ARP polling for unnumbered interfaces: |                 |                                                                                                    |  |
|                    | Device(co                                                                                                  | nfig)# <b>i</b> | p arp poll rate 5000                                                                                                 |  |
| Related Commands   | Command                                                                                                    |                 | Description                                                                                                    |  |

| ommands | Command          | Description                              |
|---------|------------------|------------------------------------------|
|         | show ip arp poll | Displays the IP ARP host polling status. |

## ip arp proxy disable

To globally disable proxy Address Resolution Protocol (ARP), use the **ip arp proxy disable** command in global configuration mode. To reenable proxy ARP, use the **no** form of this command.

ip arp proxy disable no ip arp proxy disable

**Syntax Description** This command has no arguments or keywords.

**Command Default** Proxy ARP is enabled.

Command Modes Global configuration

#### **Command History**

| History | Release         | Modification                                  |
|---------|-----------------|-----------------------------------------------|
|         | 12.2 S          | This command was introduced.                  |
|         | 12.3(11)T       | This command was integrated into 12.3(11)T.   |
|         | 12.2<br>(18)SXE | This command was integrated into 12.2(18)SXE. |

Usage Guidelines The ip arp proxy disable command overrides any proxy ARP interface configuration. The default ip arp proxy command returns proxy ARP to the default behavior, which is enabled.

**Examples** The following example disables proxy ARP:

ip arp proxy disable

The following example enables proxy ARP:

no ip arp proxy disable

| Related Commands | Command      | Description                        |
|------------------|--------------|------------------------------------|
|                  | ip proxy-arp | Enables proxy ARP on an interface. |

### ip arp queue

To configure the Address Resolution Protocol (ARP) input packet queue size, use the **ip arp queue** command in global configuration mode. To restore the default, use the **no** form of this command.

ip arp queue queue-size no ip arp queue

| Syntax Description | <i>queue-size</i> Size of the ARP input packet queue. Valid values are from 512 to 2147483647.                                                                                                    |                                   |     |
|--------------------|----------------------------------------------------------------------------------------------------|-----------------------------------|-----|
| Command Default    | By default,                                                                                                    | the queue size is configured as 5 | 12. |
| Command Modes      | Global conf                                                                                                    | iguration (config)                |     |
| Command History    | Release                                                                                                    | Modification                      |     |
|                    | 15.0(1)M5                                                                                                    | This command was introduced.      |     |
| Usage Guidelines   | You can configure the ARP input packet queue size based on the volume of the incoming traffic. The ARP input queue size can be set by the platform during initialization. The ARP input packet size is configurable at the system level but not at the interface level. |                                   |     |
| Examples           | The following example shows how to configure the ARP input packet queue size as 650:                                                                                                    |                                   |     |
|                    | Router(config)# <b>ip arp queue 650</b>                                                                                                    |                                   |     |

### ip classless

To enable a router to forward packets, which are destined for a subnet of a network that has no network default route, to the best supernet route possible, use the **ip classless** command in global configuration mode. To disable the functionality, use the **no**form of this command.

ip classless no ip classless

**Syntax Description** This command has no arguments or keywords.

**Command Default** Enabled

Command Modes Global configuration

| Command History                  | Release     | Modification                                                                                                    |
|----------------------------------|-------------|----------------------------------------------------------------------------------------------------|
| 10.0This command was introduced. |             | This command was introduced.                                                                                                    |
|                                  | 11.3        | The default behavior changed from disabled to enabled.                                                                                                    |
|                                  | 12.2(33)SRA | This command was integrated into Cisco IOS Release 12.2(33)SRA.                                                                                                    |
|                                  | 12.2SX      | This command is supported in the Cisco IOS Release 12.2SX train. Support in a specific 12.2SX release of this train depends on your feature set, platform, and platform hardware. |

#### **Usage Guidelines**

This command allows the software to forward packets that are destined for unrecognized subnets of directly connected networks. The packets are forwarded to the best supernet route.

When this feature is disabled, the Cisco IOS software discards the packets when a router receives packets for a subnet that numerically falls within its subnetwork addressing scheme, no such subnet number is in the routing table, and there is no network default route.

Ŵ

**Examples** The following example prevents the software from forwarding packets destined for an unrecognized subnet to the best supernet possible:

no ip classless

**Note** If the supernet or default route is learned by using Intermediate System-to-Intermediate System (IS-IS) or Open Shortest Path First (OSPF), the **no ip classless** configuration command is ignored.

### ip ddns update hostname

To enable a host to be used for Dynamic Domain Name System (DDNS) updates of address (A) and pointer (PTR) Resource Records (RRs), use the **ip ddns update hostname**command in interface configuration mode. To disable the dynamic updates, use the **no** form of this command.

ip ddns update hostname hostname no ip ddns update hostname hostname

ip ddns update method

| Syntax Description | hostname                                                                                | Specifies a hostname of the server that will receive updates. |                                                                                                    |              |  |  |
|--------------------|-----------------------------------------------------------------------------------------|---------------------------------------------------------------|----------------------------------------------------------------------------------------------------|--------------|--|--|
|                    |                                                                                         | U 1                                                           | <b>Note</b> It is expected that the hostname will be an fully qualified domain name (FQDN). Using an FQDN hostname enables the specification of a hostname in a different domain that the default domain of the device. |              |  |  |
| Command Default    | No host is o                                                                            | ost is configured.                                            |                                                                                                    |              |  |  |
| Command Modes      | Interface co                                                                            | onfiguration                                                  |                                                                                                    |              |  |  |
| Command History    | Release                                                                                 | Modification                                                  |                                                                                                    |              |  |  |
|                    | 12.3(8)YA                                                                               | This command                                                  | d was introduced.                                                                                                    |              |  |  |
|                    | 12.3(14)T                                                                               | This command                                                  | d was integrated into Cisco IOS Release 12.3(14)T.                                                                                                    |              |  |  |
| Usage Guidelines   | The interfa                                                                             | ce configuration                                              | n overrides the global configuration.                                                                                                    |              |  |  |
| Examples           | The following example shows how to configure the testhost host to update A and PTR RRs: |                                                               |                                                                                                    | and PTR RRs: |  |  |
|                    | interface ethernet1/0<br>ip ddns update hostname testhost                               |                                                               |                                                                                                    |              |  |  |
| Related Commands   | Command                                                                                 |                                                               | Description                                                                                                    |              |  |  |
|                    |                                                                                         |                                                               |                                                                                                    |              |  |  |

interval between the updates.

Specifies a method of DDNS updates of A and PTR RRs and the maximum

and

### ip ddns update method

To specify a method and method name for updating Dynamic Domain Name System (DDNS) address (A) and pointer (PTR) Resource Records (RRs) and enter DDNS-update-method configuration mode, use the **ip ddns update method** command in global configuration mode. To disable the dynamic updating, use the **no** form of this command.

ip ddns update method method-name no ip ddns update method

| Syntax Description | method-no   | <i>ame</i> IETF standardized DDNS update method name.                                                                                                    |
|--------------------|-------------|----------------------------------------------------------------------------------------------------|
| Command Default    | No DDNS     | update method is configured.                                                                                                    |
| Command Modes      | Global con  | nfiguration                                                                                                    |
| Command History    | Release     | Modification                                                                                                    |
|                    | 12.3(8)YA   | This command was introduced.                                                                                                    |
|                    | 12.3(14)T   | T This command was integrated into Cisco IOS Release 12.3(14)T.                                                                                                    |
| Usage Guidelines   | The interfa | ace configuration overrides the global configuration.                                                                                                    |
| Examples           | The follow  | ving example shows how to assign a DDNS update method name:                                                                                                    |
|                    | ip ddns u   | update method unit-test                                                                                                    |
|                    | •           | have assigned the method name, you can specify the type of update (DDNS or HTTP) mum interval. Refer to the <b>ddns</b> and <b>http</b> commands for more information. |
| Related Commands   | Command     | Description                                                                                                    |
|                    | ddns        | Specifies DDNS as the update method for A and PTR RRs.                                                                                                    |
|                    | http        | Specifies HTTP as the update method for A and PTR RRs.                                                                                                    |

### ip default-gateway

To define a default gateway (router) when IP routing is disabled, use the **ip default-gateway** command in global configuration mode. To disable this function, use the **no** form of this command.

**ip default-gateway** *ip-address* **no ip default-gateway** *ip-address* 

show ip redirects

| Syntax Description                                                                                                    | ip-address                                                                                                    | IP address of the router.                                                                                                    |
|----------------------------------------------------------------------------------------------------|----------------------------------------------------------------------------------------------------|----------------------------------------------------------------------------------------------------|
| Command Default                                                                                                    | Disabled                                                                                                    |                                                                                                    |
| Command Modes                                                                                                    | Global config                                                                                                    | uration                                                                                                    |
| Command History                                                                                                    | Release                                                                                                    | Modification                                                                                                    |
|                                                                                                    | 10.0                                                                                                    | This command was introduced.                                                                                                    |
|                                                                                                    | 12.2(33)SRA                                                                                                    | This command was integrated into Cisco IOS Release 12.2(33)SRA.                                                                                                    |
|                                                                                                    | 12.2SX                                                                                                    | This command is supported in the Cisco IOS Release 12.2SX train. Support in a specific 12.2SX release of this train depends on your feature set, platform, and platform hardware. |
| Usage Guidelines                                                                                                    | The Cisco IOS software sends any packets that need the assistance of a gateway to the address you specify.<br>If another gateway has a better route to the requested host, the default gateway sends an Internet Control<br>Message Protocol (ICMP) redirect message back. The ICMP redirectmessage indicates which local router the<br>Cisco IOS software should use. |                                                                                                    |
| <b>Examples</b> The following example defines the router on IP address 192.31.7.18 as the defines the router on IP address 192.31.7.18 as the defined of the router of the router of the rout |                                                                                                    | g example defines the router on IP address 192.31.7.18 as the default router:                                                                                                    |
|                                                                                                    | ip default-o                                                                                                    | gateway 192.31.7.18                                                                                                    |
| Related Commands                                                                                                    | Command                                                                                                    | Description                                                                                                    |
|                                                                                                    | ip redirects                                                                                                    | Enables the sending of ICMP redirect messages if the Cisco IOS software is forced to resend a packet through the same interface on which it was received.                         |

an ICMP redirect message has been received.

Displays the address of a default gateway (router) and the address of hosts for which

### ip dhcp aaa default username

To specify the default user name for non-virtual routing and forwarding (VRF) address pools that have been configured to obtain subnets through authentication, authorization, and accounting (AAA), use the **ip dhcp aaa default username**command in global configuration mode. To disable this functionality, use the **no** form of this command.

ip dhcp aaa default username name no ip dhcp aaa default username name

| Syntax Description | name Na                                                                                                    | me of the address pool.                                                                                                    |  |  |
|--------------------|----------------------------------------------------------------------------------------------------|----------------------------------------------------------------------------------------------------|--|--|
| Command Default    | No default l                                                                                                    | behavior or values.                                                                                                    |  |  |
| Command Modes      | Global conf                                                                                                    | iguration                                                                                                    |  |  |
| Command History    | Release                                                                                                    | Modification                                                                                                    |  |  |
|                    | 12.2(8)T                                                                                                    | This command was introduced.                                                                                                    |  |  |
|                    | 12.2(15)T                                                                                                    | The behavior when the username attribute is sent in the AAA request was changed.                                                                                                    |  |  |
|                    | 12.2(28)SB                                                                                                    | This command was integrated into Cisco IOS Release 12.2(28)SB.                                                                                                    |  |  |
| Usage Guidelines   | <ul> <li>Address pools that are configured with the vrf and origin aaa commands will set the username attribute in the AAA request to the specified VRF name. If the VPN ID as specified in RFC 2685 is configured for the VRF, the VPN ID will be sent instead.</li> <li>Address pools that are not configured with the vrf command but are configured with the origin aaa command, will set the username attribute in the AAA request to the specified name in the ip dhcp aaa default username command.</li> </ul> |                                                                                                    |  |  |
|                    | Use the <b>debug aaa attribute</b> command to verify the value of the username attribute in the subnet required the AAA server.<br>In Cisco IOS Release 12.2(8)T, if this command is not configured, no AAA subnet request from non-VODAPs will be sent.                                                                                                    |                                                                                                    |  |  |
|                    |                                                                                                    |                                                                                                    |  |  |
|                    | username o                                                                                                    | S Release 12.2(15)T, if the DHCP pool is not configured with VRF and the <b>ip dhcp aaa default</b> command is not configured, the AAA request will still be sent with the username attribute set to c Host Configuration Protocol (DHCP) pool name. |  |  |
|                    | This comma<br>VRF-associ                                                                                                    | and is not needed if all on-demand address pools (ODAPs) on the VHG/provider edge (PE) are ated.                                                                                                    |  |  |
| Examples           | The followi                                                                                                    | ng example sets the username attribute in the AAA request to abc:                                                                                                    |  |  |
|                    | in dhen aa                                                                                                    | a default username abc                                                                                                    |  |  |

ip dhcp aaa default username abc

### **Related Commands**

| Command Description |                                                                                   |
|---------------------|-----------------------------------------------------------------------------------|
| debug aaa attribute | Verifies the value of the AAA attributes.                                         |
| origin              | Configures an address pool as an on-demand address pool.                          |
| vrf                 | Associates the on-demand address pool with a VPN routing and forwarding instance. |

### ip dhcp auto-broadcast

To configure a Dynamic Host Configuration Protocol (DHCP) server on your network to respond only with unicast messages instead of automatically switching to broadcast responses, use the **no ip dhcp auto-broadcast** command in global configuration mode. The default behavior is represented by the **ip dhcp auto-broadcast** command.

ip dhcp auto-broadcast [no] ip dhcp auto-broadcast

**Command Default** The default command, **ip dhcp auto-broadcast** allows the DHCP server to send broadcast messages to a client after the server has tried sending two unicast messages. Change this default behavior, so that the DHCP server sends unicast messages to a client, by using the "no" form of the command: **no ip auto-broadcast**.

**Command Modes** Global configuration mode.

| Command History | Release                   | Modification                                               |  |
|-----------------|---------------------------|------------------------------------------------------------|--|
|                 | Cisco IOS XE Release 3.98 | This command was integrated into Cisco IOS XE Release 3.9S |  |

Usage Guidelines Usually, when the client requests a unicast response from the DHCPv4 server, the server responds with a unicast message. However, sometimes these unicast responses can get lost or the client does not have the support to handle unicast messages. In such cases, after sending two unicast offer response messages, if the client still sends the same request packet, the server understands that the client is unable to receive unicast messages and automatically responds with a broadcast message.

You can use the **no ip dhcp auto-broadcast** command to change this behavior and ensure that the server continues to send unicast messages to the client.

**Examples** The following command specifies that a DHCP server sends unicast messages to the client:

no ip dhcp auto-broadcast

| Related Commands | Command                      | Description                                                  |
|------------------|------------------------------|--------------------------------------------------------------|
|                  | ip dhcp clientbroadcast-flag | Configures a DHCP client to set or clear the broadcast flag. |

### ip dhcp bootp ignore

To enable a Dynamic Host Configuration Protocol (DHCP) server to selectively ignore and not reply to received Bootstrap Protocol (BOOTP) request packets, use the **ip dhcp bootp ignore**command in global configuration mode. To return to the default behavior, use the **no** form of this command.

ip dhcp bootp ignore no ip dhcp bootp ignore

**Syntax Description** This command has no arguments or keywords.

**Command Default** The default behavior is to service BOOTP requests.

**Command Modes** Global configuration

| Command History Release |            | Modification                                                   |
|-------------------------|------------|----------------------------------------------------------------|
|                         | 12.2(8)T   | This command was introduced.                                   |
|                         | 12.2(28)SB | This command was integrated into Cisco IOS Release 12.2(28)SB. |

Usage Guidelines A DHCP server can forward ignored BOOTP request packets to another DHCP server if the **ip helper-address** command is configured on the incoming interface. If the **ip helper-address** command is not configured, the router will drop the received BOOTP request.

### **Examples** The following example shows that the router will ignore received BOOTP requests:

hostname Router ! ip subnet-zero ! ip dhcp bootp ignore

| Related Commands |  |
|------------------|--|
|------------------|--|

| Command           | Description                                                         |  |
|-------------------|---------------------------------------------------------------------|--|
| ip bootp server   | Enables the BOOTP service on routing devices.                       |  |
| ip helper-address | Forwards UDP broadcasts, including BOOTP, received on an interface. |  |

### ip dhcp class

To define a Dynamic Host Configuration Protocol (DHCP) class and enter DHCP class configuration mode, use the **ip dhcp class**command in global configuration mode. To remove the class, use the **no** form of this command.

ip dhcp class class-name no ip dhcp class class-name

**Command Default** No default behavior or values.

Command Modes Global configuration

| Command History Release |             | Modification                                                    |
|-------------------------|-------------|-----------------------------------------------------------------|
|                         | 12.2(13)ZH  | This command was introduced.                                    |
|                         | 12.3(4)T    | This command was integrated into Cisco IOS Release 12.3(4)T.    |
|                         | 12.2(28)SB  | This command was integrated into Cisco IOS Release 12.2(28)SB.  |
|                         | 12.2(33)SRB | This command was integrated into Cisco IOS Release 12.2(33)SRB. |

**Usage Guidelines** DHCP class configuration provides a method to group DHCP clients based on some shared characteristics other than the subnet in which the clients reside.

Examples

The following example defines three DHCP classes and their associated relay agent information patterns. Note that CLASS3 is considered a "match to any" class because it has no relay agent information pattern configured:

```
ip dhcp class CLASS1
relay agent information
! Relay agent information patterns
relay-information hex 01030a0b0c02050000000123
relay-information hex 01030a0b0c02*
relay-information hex 01030a0b0c020500000000 bitmask 0000000000000000000FF
ip dhcp class CLASS2
relay agent information
! Relay agent information patterns
relay-information hex 01040102030402020102
relay-information hex 01040101030402020102
ip dhcp class CLASS3
relay agent information
```

| Related Commands | Command                 | Description                                               |
|------------------|-------------------------|-----------------------------------------------------------|
|                  | relay agent information | Enters relay agent information option configuration mode. |

| Command                                                                                      | Description |
|----------------------------------------------------------------------------------------------|-------------|
| relay-information hex         Specifies a hexadecimal string for the full relay agent inform |             |

### ip dhcp client

To configure the Dynamic Host Configuration Protocol (DHCP) client to associate any added routes with a specified tracked object number, use the **ip dhcp client** command in interface configuration mode. To restore the default setting, use the **no** form of this command.

ip dhcp client route track *number* no ip dhcp client route track

| Syntax Descriptionroute track numberAssociates a tracked object number with the DHCP-installed static route. Valid<br>values for the number argument range from 1 to 500. |
|----------------------------------------------------------------------------------------------------|
|----------------------------------------------------------------------------------------------------|

**Command Default** No routes are associated with a track number.

**Command Modes** Interface configuration

| Command History | Release     | Modification                                                    |
|-----------------|-------------|-----------------------------------------------------------------|
|                 | 12.3(2)XE   | This command was introduced.                                    |
|                 | 12.3(8)T    | This command was integrated into Cisco IOS Release 12.3(8)T.    |
|                 | 12.2(33)SRA | This command was integrated into Cisco IOS Release 12.2(33)SRA. |
|                 | 12.2(33)SXH | This command was integrated into Cisco IOS Release 12.2(33)SXH. |

Usage Guidelines The ip dhcp client command must be configured before the ip address dhcpcommand is configured on an interface. The ip dhcp client command is checked only when an IP address is acquired from DHCP. If the ip dhcp client command is specified after an IP address has been acquired from DHCP, the ip dhcp client command will not take effect until the next time the router acquires an IP address from DHCP.

**Examples** The following example configures DHCP on an Ethernet interface and associates tracked object 123 with routes generated from this interface:

interface ethernet 0/0
ip dhcp client route track 123
ip address dhcp

| Related Commands | Command         | Description                                                    |
|------------------|-----------------|----------------------------------------------------------------|
|                  | ip address dhcp | Acquires an IP address on an Ethernet interface from the DHCP. |

# ip dhcp client authentication key-chain

key chain

To specify the key chain to be used in authenticating a request, use the **ip dhcp client authentication key-chain**command in interface configuration mode. To disable the key-chain authentication, use the **no** form of this command.

ip dhcp client authentication key-chain *name* [forcerenew] no ip dhcp client authentication key-chain

| Syntax Description | scription <i>name</i> Name of the key chain.                                                                                                    |                         |                                                                                        |
|--------------------|----------------------------------------------------------------------------------------------------|-------------------------|----------------------------------------------------------------------------------------|
|                    | forcerenew                                                                                                    | (Optional) Configures D | HCP authentication only for FORCERENEW messages.                                       |
| Command Default    | Authenticatio                                                                                                    | n is not specified.     |                                                                                        |
| Command Modes      | Interface configuration (config-if)                                                                                                    |                         |                                                                                        |
| Command History    | Release                                                                                                    | Modification            |                                                                                        |
|                    | 12.4(22)YB                                                                                                    | This command was introd | duced.                                                                                 |
|                    | 15.0(1)M                                                                                                    | This command was integ  | rated into Cisco IOS Release 15.0(1)M.                                                 |
|                    | 15.1(4)M                                                                                                    | This command was modi   | fied. The <b>forcerenew</b> keyword was added.                                         |
| Usage Guidelines   | Configure the <b>ip dhcp client authentication key-chain</b> command to send to the server the authentication<br>messages that are encoded by the secret ID and secret value that were configured using the <b>key chain</b> command.<br>When authentication is enabled, all client-server exchanges must be authenticated; the <b>ip dhcp client</b><br><b>authentication mode</b> and <b>key chain</b> commands must be configured.<br>When the <b>ip dhcp client authentication key-chain</b> command is configured, authentication is enabled for all<br>the DHCP messages including FORCERENEW messages that are received through the interface. To configure |                         |                                                                                        |
| Examples           | DHCP authentication only for the FORCERENEW messages, use <b>forcerenew</b> keyword.<br>The following example shows how to specify a key chain named chain1 for authentication exchanges:<br>Router(config-if)# <b>ip dhcp client authentication key-chain chain1</b>                                                                                                    |                         |                                                                                        |
| Related Commands   | s Command Description                                                                                                    |                         |                                                                                        |
|                    | ip dhcp clie                                                                                                    | nt authentication mode  | Specifies the type of authentication to be used in DHCP messages on the interface.     |
|                    | <b>ip dhcp-client forcerenew</b> Enables FORCERENEW-message handling on the DHC when authentication is enabled.                                                                                                    |                         | Enables FORCERENEW-message handling on the DHCP client when authentication is enabled. |
|                    |                                                                                                    |                         |                                                                                        |

Identifies a group of authentication keys for routing protocols.

# ip dhcp client authentication mode

To specify the type of authentication to be used in DHCP messages on the interface, use the **ip dhcp client authentication mode** command in interface configuration mode. To remove the specification, use the **no** form of this command.

ip dhcp client authentication mode  $\{md5 \,|\, token\}$  [forcerenew] no ip dhcp client authentication mode

| Syntax Description | md5                                                                                                    | md5         Specifies MD5-based authentication.                                                                                                    |                                                                     |  |
|--------------------|----------------------------------------------------------------------------------------------------|----------------------------------------------------------------------------------------------------|---------------------------------------------------------------------|--|
|                    | token         Specifies token-based authentication.                                                                                          |                                                                                                    |                                                                     |  |
|                    | forcerenew                                                                                                    | (Optional) Configures DHC                                                                                                    | CP authentication only for FORCERENEW messages.                     |  |
|                    | - No outhorio                                                                                                    | ation mode is configured.                                                                                                    |                                                                     |  |
| Command Default    | No aumentic                                                                                                    | ation mode is configured.                                                                                                    |                                                                     |  |
| Command Modes      | Interface con                                                                                                    | figuration (config-if)                                                                                                    |                                                                     |  |
| Command History    | Release                                                                                                    | Release Modification                                                                                                    |                                                                     |  |
|                    | 12.4(22)YB                                                                                                    | This command was introduc                                                                                                    | ed.                                                                 |  |
|                    | 15.0(1)M                                                                                                    | 15.0(1)MThis command was integrated into Cisco IOS Release 15.0(1)M.                                                                                                    |                                                                     |  |
|                    | 15.1(4)M                                                                                                    | This command was modified                                                                                                    | I. The <b>forcerenew</b> keyword was added.                         |  |
| Usage Guidelines   | Tokens are tr<br>authentication<br>the generation<br>When the <b>ip</b><br>the DHCP mo                                                       | Token-based authentication is useful only for basic protection against inadvertently instantiated DHCP servers.<br>Tokens are transmitted in plain text; they provide weak authentication and do not provide message<br>authentication. MD5-based authentication provides better message and entry authentication because it specifies<br>the generation of a temporary value by the source.<br>When the <b>ip dhcp client authentication key-chain</b> command is configured, authentication is enabled for all<br>the DHCP messages including FORCERENEW messages that are received through the interface. To configure<br>DHCP authentication only for FORCERENEW messages, use the <b>forcerenew</b> keyword. |                                                                     |  |
| Examples           | The following example shows how to specify chain1 as the key chain and MD5 as the mode for authentication exchanges:                         |                                                                                                    |                                                                     |  |
|                    | Router(config-if)# <b>ip dhcp client authentication key-chain chain1</b><br>Router(config-if)# <b>ip dhcp client authentication mode md5</b> |                                                                                                    |                                                                     |  |
| Related Commands   | Command                                                                                                    |                                                                                                    | Description                                                         |  |
|                    | ip dhcp clie                                                                                                    | nt authentication key-chain                                                                                                    | Specifies the key chain to be used in DHCP authentication requests. |  |
|                    | ip dhcp-client forcerenew Enables FORCERENEW-message handling on the DHC                                                                     |                                                                                                    |                                                                     |  |

when authentication is enabled.

| Command   | Description                                                      |
|-----------|------------------------------------------------------------------|
| key chain | Identifies a group of authentication keys for routing protocols. |

-

----

### ip dhcp client broadcast-flag (interface)

To configure a DHCP client to set or clear the broadcast flag, use the **ip dhcp client broadcast-flag** command in interface configuration mode. To disable the configuration, use the **no** form of this command.

ip dhcp client broadcast-flag {clear | set} no ip dhcp client broadcast-flag

| Syntax Description     | clear Clears the broadcast flag.                                                                                                    |  |  |
|------------------------|----------------------------------------------------------------------------------------------------|--|--|
|                        | set Sets the broadcast flag.                                                                                                    |  |  |
| Command Default        | The broadcast flag is set.                                                                                                    |  |  |
| Command Modes          | Interface configuration (config-if)                                                                                                    |  |  |
| <b>Command History</b> | Release Modification                                                                                                    |  |  |
|                        | 15.1(3)T This command was introduced.                                                                                                    |  |  |
| Usage Guidelines       | For a DHCP server to work on a Dynamic Multipoint VPN (DMVPN) network, the DHCP client available<br>on the spoke must unicast the DHCP messages from the server to the client. By default, the DHCP client on<br>the spoke broadcasts the DHCP messages. The broadcast flag is set during broadcast. Hence, the DHCP client<br>on the spoke must have an option to clear the DHCP broadcast flag. You can use the <b>ip dhcp client</b><br><b>broadcast-flag</b> command to configure the DHCP client to set or clear the broadcast flag. |  |  |
| Examples               | The following example shows how to configure a DHCP client to clear the broadcast flag:                                                                                                    |  |  |
|                        | Router(config) <b># tunnel 1</b><br>Router(config-if)# <b>ip dhcp client broadcast-flag clear</b>                                                                                                    |  |  |

| Related Commands | Command         | Description                                                                          |
|------------------|-----------------|--------------------------------------------------------------------------------------|
|                  | ip address dhcp | Acquires an IP address on an interface from the DHCP.                                |
|                  |                 | Configures a spoke-to-hub tunnel to unicast the DHCP replies over the DMVPN network. |

# ip dhcp client class-id

To specify the class identifier, use the **ip dhcp client class-id** command in interface configuration mode. To remove the class identifier, use the **no** form of this command.

ip dhcp client class-id {string | hex string}
no ip dhcp client class-id {string | hex string}

| Curtary Description | <u> </u>                                                                                                    |                                                                                   |  |  |
|---------------------|----------------------------------------------------------------------------------------------------|-----------------------------------------------------------------------------------|--|--|
| Syntax Description  | string                                                                                                    | A unique ASCII string.                                                            |  |  |
|                     | hex string                                                                                                    | A unique hexadecimal value.                                                       |  |  |
| Command Default     | No class ide                                                                                                    | ntifier is specified.                                                             |  |  |
| Command Modes       | Interface configuration                                                                                                    |                                                                                   |  |  |
| Command History     | Release                                                                                                    | Modification                                                                      |  |  |
|                     | 12.3(2)XF                                                                                                    | This command was introduced.                                                      |  |  |
|                     | 12.3(8)T                                                                                                    | This command was integrated into Cisco IOS Release 12.3(8)T.                      |  |  |
|                     | 12.2(28)SB                                                                                                    | This command was integrated into Cisco IOS Release 12.2(28)SB.                    |  |  |
| Usage Guidelines    | The <b>ip dhcp client class-id</b> command is checked only when an IP address is acquired from a Dynamic Host Configuration Protocol (DHCP) server. If the command is specified after an IP address has been acquired from the DHCP server, the command will not take effect until the next time the router acquires an IP address from the DHCP server. This means that the new configuration will only take effect after either the <b>ip address dhcp</b> command or the <b>release dhcp</b> and <b>renew dhcp</b> EXECcommandshave been specified. |                                                                                   |  |  |
|                     | The class identifier is used by vendors to specify the type of device that is requesting an IP address. For example, docsis 1.0 can be used for a cable modem and Cisco Systems, Inc. IP Phone can be used for a Cisc IP phone.                                                                                                    |                                                                                   |  |  |
| Examples            | The following                                                                                                    | ng example configures a class identifier with a hexadecimal string of ABCDEF1235: |  |  |
|                     | interface Ethernet 1<br>ip dhcp client class-id hex ABCDEF1235                                                                                                    |                                                                                   |  |  |
| Related Commands    | Command                                                                                                    | Description                                                                       |  |  |
|                     | ip address                                                                                                    | <b>dhcp</b> Acquires an IP address on an interface from DHCP.                     |  |  |
|                     | release dho                                                                                                    | <b>Performs an immediate release of a DHCP lease for an interface.</b>            |  |  |
|                     | renew dhcj                                                                                                    | <b>p</b> Performs an immediate renewal of a DHCP lease for an interface.          |  |  |

# ip dhcp client client-id

To specify a client identifier and override the default client identifier, use the **ip dhcp client client-id** command in interface configuration mode. To return to the default form, use the **no** form of this command.

**ip dhcp client client-id** {*interface-name* | **ascii** *string* | **hex** *string* | **reuse-mac**} **no ip dhcp client client-id** {*interface-name* | **ascii** *string* | **hex** *string* | **reuse-mac**}

|                    | _                                               |                                                                                                    |  |  |
|--------------------|-------------------------------------------------|----------------------------------------------------------------------------------------------------|--|--|
| Syntax Description | interface-nan                                   | Interface from which the MAC address is used.                                                                                                    |  |  |
|                    | ascii string                                    | Specifies a unique ASCII string. The default value is cisco- <i>mac-name</i> where <i>mac</i> is the MAC address of the interface and 'name' is the short form of the interface name.                                                                                                    |  |  |
|                    | hex string                                      | Specifies a unique hexadecimal value.                                                                                                    |  |  |
|                    | reuse-mac                                       | Reuses the MAC address configured by the <b>atm ether-mac-address</b> command.                                                                                                    |  |  |
|                    |                                                 | <b>Note</b> The <b>reuse-mac</b> keyword is to be used only on ATM subinterfaces along with the <b>atm ether-mac-address</b> command.                                                                                                    |  |  |
| Command Default    |                                                 | entifier is an ASCII value in the form cisco- <i>mac-name</i> where <i>mac</i> is the MAC address of the <i>name</i> is the short form of the interface name.                                                                                                    |  |  |
| Command Modes      | Interface cont                                  | figuration (config-if)                                                                                                    |  |  |
| Command History    | Release                                         | Iodification                                                                                                    |  |  |
|                    | 12.3(2)XF                                       | This command was introduced.                                                                                                    |  |  |
|                    | 12.3(8)T                                        | his command was integrated into Cisco IOS Release 12.3(8)T.                                                                                                    |  |  |
|                    | 12.2(28)SB                                      | This command was integrated into Cisco IOS Release 12.2(28)SB.                                                                                                    |  |  |
|                    |                                                 | his command was modified and integrated into Cisco IOS Release 15.1(4)M4. The <b>reuse-r</b> eyword was added.                                                                                                    |  |  |
| Usage Guidelines   | If the comma<br>not take effec<br>the new confi | client client-id command is specified only when an IP address is acquired from a DHCP server<br>nd is specified after an IP address has been acquired from the DHCP server, the command wil<br>t until the next time the device acquires an IP address from the DHCP server. This means that<br>guration will only take effect after either the <b>ip address dhcp</b> command or the <b>release dhcp</b><br><b>hcp</b> EXEC commands have been specified. |  |  |
|                    |                                                 | form of this command is specified, the configuration is removed and the system returns to the To configure the system, a client identifier must be included.                                                                                                    |  |  |
| Examples           | The following                                   | g example shows how to configure a client identifier named test-client-id:                                                                                                    |  |  |
|                    | Device> <b>ena</b><br>Device# <b>con</b> :      | ble<br>figure terminal                                                                                                    |  |  |

```
Device (config) # interface Ethernet 1
Device (config-if) # ip dhcp client client-id ascii test-client-id
```

| <b>Related Commands</b> | Command            | Description                                                     |
|-------------------------|--------------------|-----------------------------------------------------------------|
|                         | ip address<br>dhcp | Acquires an IP address on an interface from the DHCP server.    |
|                         | release dhcp       | Performs an immediate release of a DHCP lease for an interface. |
|                         | renew dhcp         | Performs an immediate renewal of a DHCP lease for an interface. |

# ip dhcp client default-router distance

To configure the default Dynamic Host Configuration Protocol (DHCP) administrative distance, use the **ip dhcp client default-router distance** command in interface configuration mode. To disable the configuration, use the **no** form of this command.

ip dhcp client default-router distance *metric-value* no ip dhcp client default-router distance

| Syntax Description | metric-value                                                                                                    | P Default route metric value.                                                 | Range: 1 to 255. Default: 254.                                       |                   |  |
|--------------------|----------------------------------------------------------------------------------------------------|-------------------------------------------------------------------------------|----------------------------------------------------------------------|-------------------|--|
| Command Default    | The default a                                                                                                    | administrative distance is 254.                                               |                                                                      |                   |  |
| Command Modes      | Interface con                                                                                                    | figuration (config-if)                                                        |                                                                      |                   |  |
| Command History    | Release N                                                                                                    | Iodification                                                                  |                                                                      |                   |  |
|                    | 12.4(15)T T                                                                                                    | his command was introduced.                                                   |                                                                      |                   |  |
| Usage Guidelines   | While you ar                                                                                                    | e adding the default route the                                                | administrative distance is calcu                                     | lated as follows: |  |
|                    | • Interface configuration is given the highest preference if the metric value is not set to the default value.             |                                                                               |                                                                      |                   |  |
|                    | • If a metric value is not configured on an interface, then the existing global configuration command will get preference. |                                                                               |                                                                      |                   |  |
|                    |                                                                                                    |                                                                               | nfigured in both interface confi<br>onfiguration default distance of | 6                 |  |
| Examples           | The followin                                                                                                    | g example shows how to confi                                                  | gure the DHCP default route n                                        | netric to 2:      |  |
|                    | Router (conf                                                                                                    | onfigure terminal<br>iig)# interface FastEthern<br>iig-if)# ip dhcp client de |                                                                      |                   |  |

| Related Commands | Command                                | Description                                                                                                 |
|------------------|----------------------------------------|----------------------------------------------------------------------------------------------------|
|                  | debug dhcp client                      | Displays debugging information about the DHCP client activities<br>and monitors the status of DHCP packets. |
|                  | ip dhcp-client default-router distance | Configures a default DHCP administrative distance for clients in global configuration mode.                 |
|                  | show ip route dhcp                     | Displays the routes added to the routing table by the DHCP server<br>and relay agent.                       |

# ip dhcp client hostname

release dhcp

renew dhcp

To specify or modify the hostname sent in a Dynamic Host Configuration Protocol (DHCP) message, use the **ip dhcp client hostname** command in interface configuration mode. To remove the hostname, use the **no** form of this command.

ip dhcp client hostname host-name no ip dhcp client hostname host-name

| Syntax Description | host-name                                                                                                    | Name of the host.                            |                                                                                                    |                                                           |  |
|--------------------|----------------------------------------------------------------------------------------------------|----------------------------------------------|----------------------------------------------------------------------------------------------------|-----------------------------------------------------------|--|
| Command Default    | The hostnam                                                                                                    | ne is the globally co                        | onfigured hostname of the router.                                                                                                    |                                                           |  |
| Command Modes      | Interface co                                                                                                    | nfiguration(config-                          | if)                                                                                                    |                                                           |  |
| Command History    | Release                                                                                                    | Modification                                 |                                                                                                    |                                                           |  |
|                    | 12.3(2)XF                                                                                                    | This command wa                              | as introduced.                                                                                                    |                                                           |  |
|                    | 12.3(8)T                                                                                                    | This command wa                              | as integrated into Cisco IOS Release 12.3(8)T.                                                                                                    |                                                           |  |
|                    | 12.2(28)SB                                                                                                    | This command wa                              | as integrated into Cisco IOS Release 12.2(28)SB.                                                                                                    |                                                           |  |
| Usage Guidelines   | If the comm<br>next time the<br>only take ef                                                                                                    | and is specified aft<br>e router acquires an | command is checked only when an IP address is acc<br>er an IP address has been acquired from DHCP, it<br>IP address from the DHCP server. This means tha<br><b>ip address dhcp</b> command or the <b>release dhcp</b> are<br>en specified. | will not take effect until the the new configuration will |  |
|                    | This command is applicable only for DHCP requests generated by Cisco IOS software. This command is ignored when Cisco IOS software relays requests (for example, from Distributed Route Processor PPP clier |                                              |                                                                                                    |                                                           |  |
| Examples           | The following                                                                                                    | ng example shows                             | how to specify the hostname of the DHCP client a                                                                                                    | s hostA:                                                  |  |
|                    | interface<br>ip dhcp c                                                                                                    | Ethernet 1<br>lient hostname h               | lostA                                                                                                    |                                                           |  |
| Related Commands   | Command                                                                                                    | Descriptio                                   | n                                                                                                    |                                                           |  |
|                    | ip address                                                                                                    | dhcp Acquires a                              | n IP address on an interface from DHCP.                                                                                                    |                                                           |  |

Performs an immediate release of a DHCP lease for an interface.

Performs an immediate renewal of a DHCP lease for an interface.

# ip dhcp client lease

To configure the duration of the lease for an IP address that is requested from a Dynamic Host Configuration Protocol (DHCP) client to a DHCP server, use the **ip dhcp client lease**command in interface configuration mode. To restore to the default value, use the **no** form of this command.

ip dhcp client lease days [hours] [minutes] no ip dhcp client lease

| Syntax Description | days                                                                                                    | Specifies the duration of the lease in days.                                                                                                    |  |  |  |  |
|--------------------|----------------------------------------------------------------------------------------------------|----------------------------------------------------------------------------------------------------|--|--|--|--|
|                    | <i>hours</i> (Optional) Specifies the number of hours in the lease. A <i>days</i> value must be supplied before an <i>hours</i> value can be configured. |                                                                                                    |  |  |  |  |
|                    |                                                                                                    | <i>inutes</i> (Optional) Specifies the number of minutes in the lease. A <i>days</i> value and an <i>hours</i> value must be supplied before a <i>minutes</i> value can be configured.                                                                                                    |  |  |  |  |
| Command Default    |                                                                                                    | A default lease time is not included in the DHCP DISCOVER messages sent by the client. The client accepts the lease time that the DHCP server sends.                                                                                                    |  |  |  |  |
| Command Modes      | Interface co                                                                                                    | onfiguration                                                                                                    |  |  |  |  |
| Command History    | Release                                                                                                    | Modification                                                                                                    |  |  |  |  |
|                    | 12.3(2)XF                                                                                                    | This command was introduced.                                                                                                    |  |  |  |  |
|                    | 12.3(8)T                                                                                                    | This command was integrated into Cisco IOS Release 12.3(8)T.                                                                                                    |  |  |  |  |
|                    | 12.2(28)SB                                                                                                    | This command was integrated into Cisco IOS Release 12.2(28)SB.                                                                                                    |  |  |  |  |
| Usage Guidelines   | the comma<br>next time th<br>only take e                                                                                                    | The <b>ip dhcp client lease</b> command is checked only when an IP address is acquired from a DHCP server. If the command is specified after an IP address has been acquired from DHCP, it will not take effect until the next time the router acquires an IP address from the DHCP server. This means that the new configuration will only take effect after either the <b>ip address dhcp</b> command or the <b>release dhcp</b> and <b>renew dhcp</b> EXECcommandshave been specified. |  |  |  |  |
| Examples           | The follow                                                                                                    | ing example shows a one-day lease:                                                                                                    |  |  |  |  |
|                    | ip dhcp client lease 1                                                                                                    |                                                                                                    |  |  |  |  |
|                    | The following example shows a one-hour lease:                                                                                                    |                                                                                                    |  |  |  |  |
|                    | ip dhcp c                                                                                                    | lient lease 0 1                                                                                                    |  |  |  |  |
|                    | The following example shows a one-minute lease:                                                                                                    |                                                                                                    |  |  |  |  |
|                    | ip dhcp c                                                                                                    | lient lease 0 0 1                                                                                                    |  |  |  |  |

#### **Related Commands**

| Command                                                                  | Description                                                                                                 |  |
|--------------------------------------------------------------------------|----------------------------------------------------------------------------------------------------|--|
| <b>ip address dhcp</b> Acquires an IP address on an interface from DHCP. |                                                                                                    |  |
| lease                                                                    | Configures the duration of the lease for an IP address that is assigned from a DHCP server to a DHCP client |  |
| release dhcp                                                             | Performs an immediate release of a DHCP lease for an interface.                                             |  |
| renew dhcp                                                               | Performs an immediate renewal of a DHCP lease for an interface.                                             |  |

# ip dhcp client mobile renew

To configure the number of renewal attempts and the interval between attempts for renewing an IP address acquired by a Dynamic Host Configuration Protocol (DHCP) client, use the **ip dhcp client mobile renew** command in interface configuration mode. To disable the functionality, use the **no** form of this command.

ip dhcp client mobile renew count number interval ms no ip dhcp client mobile renew count number interval ms

| Syntax Description | count na             | umber               | -                                                     | enew a current IP address<br>om 0 to 10 attempts. The d | before starting the DHCP discovery efault is 2 attempts.                                                                        |
|--------------------|----------------------|---------------------|-------------------------------------------------------|---------------------------------------------------------|----------------------------------------------------------------------------------------------------|
|                    | interval             | ms                  | Interval to wait between<br>is 50 ms.                 | renewal attempts. The ran                               | ge is from 1 to 1000 ms. The default                                                                                            |
| Command Default    | count nu             | mber :              | 2interval ms: 50                                      |                                                         |                                                                                                    |
| Command Modes      | Interface c          | onfigu              | ration                                                |                                                         |                                                                                                    |
| Command History    | Release              | Modif               | ication                                               |                                                         |                                                                                                    |
|                    | 12.3(14)T            | This c              | ommand was introduced.                                |                                                         |                                                                                                    |
| Usage Guidelines   | such as mo           | oving b<br>npts, de | etween wireless access po                             | oints. The number of renew                              | ddress in response to certain events,<br>val attempts, and the interval between<br>using the <b>ip dhcp client mobile renew</b> |
| Examples           |                      | -                   | example, the DHCP client<br>f 30 milliseconds between | -                                                       | o renew its current IP address                                                                                                  |
|                    | interface<br>ip dhcp |                     | Ethernet0<br>: mobile renew count 4                   | interval 30                                             |                                                                                                    |
| Related Commands   | Command              |                     | Description                                           |                                                         |                                                                                                    |

| lated Commands | Command         | Description                                       |
|----------------|-----------------|---------------------------------------------------|
|                | ip address dhcp | Acquires an IP address on an interface from DHCP. |

# ip dhcp client request

To configure a Dynamic Host Configuration Protocol (DHCP) client to request an option from a DHCP server, use the **ip dhcp client request** command in interface configuration mode. To remove the request for an option, use the **no** form of this command.

ip dhcp client request option-name no ip dhcp client request option-name

| Syntax Description | option-name | The option name can be one of the following keywords:                                                                                                  |
|--------------------|-------------|----------------------------------------------------------------------------------------------------|
|                    |             | • tftp-server-address                                                                                                    |
|                    |             | • sip-server-address                                                                                                    |
|                    |             | • netbios-nameserver                                                                                                    |
|                    |             | • vendor-specific                                                                                                    |
|                    |             | vendor-identifying-specific                                                                                                    |
|                    |             | • static-route                                                                                                    |
|                    |             | • classless -static-route                                                                                                    |
|                    |             | • domain-name                                                                                                    |
|                    |             | • dns-nameserver                                                                                                    |
|                    |             | • router                                                                                                    |
|                    |             | By default, all these options except <b>sip-server-address</b> , <b>vendor-identifying-specific</b> , and <b>classless-static-route</b> are requested. |

**Command Default** All the options are requested except **sip-server-address**, **vendor-identifying-specific**, and **classless-static-route**.

**Command Modes** Interface configuration (config-if)

#### **Command History**

| Release    | Modification                                                                                                    |  |  |  |
|------------|----------------------------------------------------------------------------------------------------|--|--|--|
| 12.3(2)XF  | This command was introduced.                                                                                                    |  |  |  |
| 12.3(8)T   | This command was integrated into Cisco IOS Release 12.3(8)T.                                                                                          |  |  |  |
| 12.2(28)SB | This command was integrated into Cisco IOS Release 12.2(28)SB.                                                                                        |  |  |  |
| 12.4(22)YB | This command was modified. The <b>sip-server-address</b> , <b>vendor-identifying-specific</b> ,and <b>classless-static-route</b> keywords were added. |  |  |  |
| 15.0(1)M   | This command was integrated into Cisco IOS Release 15.0(1)M.                                                                                          |  |  |  |

# Usage Guidelines By default, all options except sip-server-address, vendor-identifying-specific, and classless-static-routeare requested, so you must use the no form of the ip dhcp client request command to disable those default options, and explicitly specify any options that are not enabled by default.

Default options that are specified by the **no** form are removed from the DHCP originated address for the interface. An option can be reinserted in the list of requested options by using the same command without the **no** keyword. Multiple options can be specified on one configuration line. However, each option will appear on a separate line in the running configuration.

The **ip dhcp client request** command is checked only when an IP address is acquired from a DHCP server. If the command is specified after an IP address has been acquired from DHCP, it will not take effect until the next time the router acquires an IP address from the DHCP server. This means that the new configuration will take effect only after either the **ip address dhcp** command or a DHCP lease renewal or termination that is not initiated by a **release dhcp** or a **renew dhcp** command.

#### Examples

The following example shows how to configure the DHCP client to remove the DNS name server from the options requested from the DHCP server:

no ip dhcp client request dns-nameserver

#### Related Commands

| Command                                 | Description                                                                            |
|-----------------------------------------|----------------------------------------------------------------------------------------|
| ip address dhcp                         | Acquires an IP address on an interface from DHCP.                                      |
| ip dhcp-client forcerenew               | Enables forcerenew-message handling on the DHCP client when authentication is enabled. |
| ip dhcp client authentication key-chain | Specifies the authentication key used for the DHCP protocol on the interface.          |
| ip dhcp client authentication mode      | Specifies the type of authentication to be used in DHCP messages on the interface.     |
| release dhcp                            | Performs an immediate release of a DHCP lease for an interface.                        |
| renew dhcp                              | Performs an immediate renewal of a DHCP lease for an interface.                        |

# ip dhcp client route

To configure the Dynamic Host Configuration Protocol (DHCP) client to associate any added routes with a specified tracked object number, use the **ip dhcp client** command in interface configuration mode. To restore the default setting, use the **no** form of this command.

ip dhcp client route track *number* no ip dhcp client route track

| Syntax Description | route track nu                                                                                                    | <i>mber</i> Associates a tracked object number with the DHCP-installed static route. Valid values for the <i>number</i> argument range from 1 to 500. |  |
|--------------------|----------------------------------------------------------------------------------------------------|----------------------------------------------------------------------------------------------------|--|
| Command Default    | No routes are associated with a track number.                                                                                                    |                                                                                                    |  |
| Command Modes      | Interface config                                                                                                    | guration (config-if)                                                                                                    |  |
| Command History    | Release                                                                                                    | Modification                                                                                                    |  |
|                    | 12.3(2)XE                                                                                                    | This command was introduced.                                                                                                    |  |
|                    | 12.3(8)T                                                                                                    | This command was integrated into Cisco IOS Release 12.3(8)T.                                                                                          |  |
|                    | 12.2(33)SXH                                                                                                    | This command was integrated into Cisco IOS Release 12.2(33)SXH.                                                                                       |  |
|                    | 12.2(33)SRE                                                                                                    | This command was integrated into Cisco IOS Release 12.2(33)SRE.                                                                                       |  |
| Usage Guidelines   | The <b>ip dhcp client</b> command must be configured before the <b>ip address dhcp</b> command is configured on an interface. The <b>ip dhcp client</b> command is checked only when an IP address is acquired from DHCP. If the <b>ip dhcp client</b> command is specified after an IP address has been acquired from DHCP, the <b>ip dhcp client</b> command will not take effect until the next time the router acquires an IP address from DHCP. |                                                                                                    |  |
| Examples           | The following example configures DHCP on an Ethernet interface and associates tracked object 123 with routes generated from this interface:                                                                                                    |                                                                                                    |  |
|                    | interface ethernet 0/0<br>ip dhcp client route track 123<br>ip address dhcp                                                                                                    |                                                                                                    |  |
| Related Commands   | Command Description                                                                                                    |                                                                                                    |  |

| Related Commands | Command            | Description                                                    |
|------------------|--------------------|----------------------------------------------------------------|
|                  | ip address<br>dhcp | Acquires an IP address on an Ethernet interface from the DHCP. |

# ip dhcp client update dns

To enable Dynamic Domain Name System (DDNS) updates of address (A) Resource Records (RRs) using the same hostname passed in the hostname and fully qualified domain name (FQDN) options by a client, use the **ip dhcp client update dns** command in interface configuration mode. To disable dynamic updates of A RRs, use the **no** form of this command.

ip dhcp client update dns [server {both | none}] no ip dhcp client update dns [server {both | none}]

| Syntax Description | v                                                                                                    | Optional) Specifies that the client will include an FQDN option specifying the "N" flag. The server vill not perform any DDNS updates for the client. The server can, of course, override this onfiguration and do the updates anyway.                                                                                       |  |  |
|--------------------|----------------------------------------------------------------------------------------------------|----------------------------------------------------------------------------------------------------|--|--|
|                    |                                                                                                    | • <b>both</b> Enables the DHCP client to perform DDNS updates on both A (forward) and PTR (reverse) RRs in the primary DNS server unless the DHCP server has specified in the DHCP ACK FQDN option that it has overridden the client request and has updated the information previously.                                     |  |  |
|                    | N                                                                                                    | If the <b>both</b> keyword is specified, it means that the client will include an FQDN option specifying the S flag. This keyword instructs the server that it should attempt to dynamically update both the A and PTR RRs.                                                                                                  |  |  |
|                    |                                                                                                    | • <b>none</b> On the client side, specifies that the DHCP client should include the FQDN option; however, it should not attempt any DDNS updates.                                                                                                    |  |  |
|                    | N                                                                                                    | If the <b>none</b> keyword is not specified, the FQDN option will result in the server updating the PTR RR and neither the server nor the client will update the A RR.                                                                                                    |  |  |
| Command Default    | No default                                                                                                    | behavior.                                                                                                    |  |  |
| Command Modes      | Interface co                                                                                                    | onfiguration                                                                                                    |  |  |
| Command History    | Release                                                                                                    | Modification                                                                                                    |  |  |
|                    | 12.3(8)YA                                                                                                    | This command was introduced.                                                                                                    |  |  |
|                    | 12.3(14)T                                                                                                    | This command was integrated into Cisco IOS Release 12.3(14)T.                                                                                                    |  |  |
| Usage Guidelines   | Commands that are configured in interface configuration mode override the commands configured using global configuration mode. The <b>ip dhcp-client update dns</b> command (hyphenated) is the global configuration mode. |                                                                                                    |  |  |
|                    | A and PTR                                                                                                    | ify the <b>both</b> and <b>none</b> keywords in separate configurations, the DHCP client will update both the RRs, and the DHCP server will not perform any updates. If you specify the <b>none</b> and <b>both</b> keywords er), the DHCP client will not perform any updates and the server will update both the A and PTR |  |  |

¢

| There are two parts to the DDNS update configuration on the client side. First, if the ip ddns update method |
|----------------------------------------------------------------------------------------------------|
| command is configured on the client, which specifies the DDNS-style updates, then the client will be trying  |
| to generate or perform A updates. If the ip ddns update method ddns both command is configured, then the     |
| client will be trying to update both A and PTR RRs.                                                          |

Second, the only way for the client to communicate with the server, with reference to what updates it is generating or expecting the server to generate, is to include an FQDN option when communicating with the server. Whether or not this option is included is controlled on the client side by the **ip dhcp-client update dns** command in global configuration mode or the **ip dhcp client update dns** command in interface configuration mode.

Even if the client instructs the server to update both or update none, the server can override the client request and do whatever it was configured to do anyway. If there is an FQDN option in the DHCP interaction as above, then the server can communicate to the client that it was overridden, in which case the client will not perform the updates because it knows that the server has done the updates. Even if the server is configured to perform the updates after sending the ACK (the default), it can still use the FQDN option to instruct the client what updates it will be performing and thus the client will not do the same types of updates.

If the server is configured with the **update dns** command with or without any keywords, and if the server does not see an FQDN option in the DHCP interaction, then it will assume that the client does not understand DDNS and will automatically act as though it were configured to update both A and PTR RRs on behalf of the client.

**Examples** The following example shows how to configure the DHCP client to perform A and PTR RR updates, but the DHCP server will not perform the updates:

ip dhcp client update dns server none

| Related Commands | Command | Description                                                                                       |
|------------------|---------|---------------------------------------------------------------------------------------------------|
|                  |         | Specifies a method of DDNS updates of A and PTR RRs and the maximum interval between the updates. |

# ip dhcp compatibility lease-query client

To configure the Dynamic Host Configuration Protocol (DHCP) client to send a lease query according to RFC 4388, use the **ip dhcp compatibility lease-query client** command in global configuration mode. To disable this configuration, use the **no** form of this command.

ip dhcp compatibility lease-query client {cisco | standard} no ip dhcp compatibility lease-query client

| Syntax Description | ciscoConfigures the DHCP client to use the Cisco standard lease-query message type. This is t<br>default value.standardConfigures the DHCP client to use the RFC 4388 standard lease-query message type.                                                                                                    |                                                                                                    |  |
|--------------------|----------------------------------------------------------------------------------------------------|----------------------------------------------------------------------------------------------------|--|
|                    |                                                                                                    |                                                                                                    |  |
| Command Default    | The DHCP of                                                                                                    | lient is configured to use the Cisco standard lease-query message type.                                                          |  |
| Command Modes      | Global confi                                                                                                    | guration (config)                                                                                                    |  |
| Command History    | Release                                                                                                    | Modification                                                                                                    |  |
|                    | 12.4(22)T                                                                                                    | This command was introduced.                                                                                                    |  |
|                    | 12.2(33)SR                                                                                                    | C This command was integrated into Cisco IOS Release 12.2(33)SRC.                                                                |  |
|                    | 12.2(33)SC                                                                                                    | E1 This command was integrated into Cisco IOS Release 12.2(33)SCE1.                                                              |  |
| Usage Guidelines   | <ul> <li>Some DHCP servers support only the RFC 4388 standard of lease query. If the DHCP server supports onl the RFC 4388 standard, then you must configure the DHCP client to send a lease query according to the RI 4388 standard.</li> <li>The Cisco IOS DHCP client sends a lease query with the message type set to 13 and receives either an AC</li> </ul> |                                                                                                    |  |
|                    | (acknowledge) or NAK (deny) from the DHCP server. This is the behavior of the DHCP client as per the Cisco standard.                                                                                                    |                                                                                                    |  |
|                    | As per the RFC 4388 standard, if a DHCP server receives a lease query with the message type set to 10, it will reply with one of the following message types:                                                                                                    |                                                                                                    |  |
|                    | DHCPLEASEUNASSIGNED 11                                                                                                    |                                                                                                    |  |
|                    | • DHCPLEASEUNKNOWN 12                                                                                                    |                                                                                                    |  |
|                    | • DHCPI                                                                                                    | EASEACTIVE 13                                                                                                    |  |
|                    |                                                                                                    | <b>ip dhcp compatibility lease-query client</b> command, you can switch between the Cisco standard 4388 standard implementation. |  |
| Examples           | The following example shows how to configure the DHCP client to switch from the Cisco standard implementation to the RFC 4388 standard implementation:                                                                                                    |                                                                                                    |  |
|                    | Router (con                                                                                                    | ig)# ip dhcp compatibility lease-query client standard                                                                           |  |

| Related Commands | Command                         | Description                                                |
|------------------|---------------------------------|------------------------------------------------------------|
|                  | ip dhcp compatibility suboption | Configures DHCP compatibility for a relay-agent suboption. |

# ip dhcp compatibility suboption link-selection

To configure the Dynamic Host Configuration Protocol (DHCP) client to use private as well as the Internet Assigned Numbers Authority (IANA) standard relay agent suboption numbers, use the **ip dhcp compatibility suboption link-selection** command in global configuration mode. To disable this configuration, use the **no** form of this command.

ip dhcp compatibility suboption link-selection {cisco | standard} no ip dhcp compatibility suboption link-selection

| Syntax Description | <b>cisco</b> Configures the DHCP client to use the private Cisco suboption numbers.                                                                                                    |                                                                                 |                                             |          |
|--------------------|----------------------------------------------------------------------------------------------------|---------------------------------------------------------------------------------|---------------------------------------------|----------|
|                    | standard                                                                                                    | standard Configures the DHCP client to use the standard IANA suboption numbers. |                                             | 5.       |
| Command Default    | Disabled.                                                                                                    | (The DHCP client is configured                                                  | to use the private relay agent suboption no | umbers.) |
| Command Modes      | Global cor                                                                                                    | nfiguration (config)                                                            |                                             |          |
| Command History    | Release                                                                                                    | Modification                                                                    |                                             |          |
|                    | 12.4(20)7                                                                                                    | T This command was introdu                                                      | iced.                                       |          |
|                    | 12.2(33)S                                                                                                    | RC This command was integra                                                     | ted into Cisco IOS Release 12.2(33)SRC.     |          |
| Usage Guidelines   | Sometimes new features are implemented in advance of standardization. That is, features are developed before the IANA numbers are assigned to the relay agent suboptions. In these cases, the DHCP client uses the private Cisco relay agent suboption numbers. When the IANA numbers are assigned later, the DHCP client must be able to use both the private as well as the IANA relay suboption numbers. You can use the <b>ip dhcp compatibility suboption link-selection</b> command to configure the DHCP client to use the IANA relay agent suboption numbers. |                                                                                 |                                             |          |
| Examples           | The following example shows how to configure the DHCP client to support the relay agent with the IANA standard suboption numbers:                                                                                                    |                                                                                 |                                             |          |
|                    | Router(config)# ip dhcp compatibility suboption link-selection standard                                                                                                    |                                                                                 |                                             |          |
| Related Commands   | Command                                                                                                    |                                                                                 | Description                                 |          |

| Related Commands | Command | Description                                                                          |
|------------------|---------|--------------------------------------------------------------------------------------|
|                  |         | Configures the DHCP client to send a lease query according to the RFC 4388 standard. |

# ip dhcp conflict logging

To enable conflict logging on a Dynamic Host Configuration Protocol (DHCP) server, use the **ip dhcp conflict logging** command in global configuration mode. To disable conflict logging, use the **no** form of this command.

ip dhcp conflict logging no ip dhcp conflict logging

**Syntax Description** This command has no arguments or keywords.

**Command Default** Conflict logging is enabled.

**Command Modes** Global configuration

| Command History | Release     | Modification                                                                                                    |
|-----------------|-------------|----------------------------------------------------------------------------------------------------|
|                 | 12.0(1)T    | This command was introduced.                                                                                                    |
|                 | 12.2(33)SRA | This command was integrated into Cisco IOS Release 12.2(33)SRA.                                                                                                    |
|                 | 12.2SX      | This command is supported in the Cisco IOS Release 12.2SX train. Support in a specific 12.2SX release of this train depends on your feature set, platform, and platform hardware. |

Usage Guidelines A DHCP server database agent should be used to store automatic bindings. If a DHCP server database agent is not used, specify the **no ip dhcp conflict logging** command to disable the recording of address conflicts. By default, the DHCP server records DHCP address conflicts in a log file.

**Examples** The following example disables the recording of DHCP address conflicts:

no ip dhcp conflict logging

| Related Commands | Command                | Description                                                                                             |
|------------------|------------------------|----------------------------------------------------------------------------------------------------|
|                  | clear ip dhcp conflict | Clears an address conflict from the Cisco IOS DHCP server database.                                     |
|                  | ip dhcp database       | Configures a Cisco IOS DHCP server to save automatic bindings on a remote host called a database agent. |
|                  | show ip dhcp conflict  | Displays address conflicts found by a Cisco IOS DHCP server when addresses are offered to the client.   |

# ip dhcp conflict resolution

To configure Dynamic Host Configuration Protocol (DHCP) address conflict resolution, use the **ip dhcp conflict resolution** command in global configuration mode. To disable the configuration, use the **no** form of this command.

ip dhcp conflict resolution [interval minutes] no ip dhcp conflict resolution

| Syntax Description | interval m                                                                                                    | interval <i>minutes</i> (Optional) Specifies the time interval, in minutes. Range: 5 to 1440. Default: 60. |                       |                           |                           |  |
|--------------------|----------------------------------------------------------------------------------------------------|----------------------------------------------------------------------------------------------------|-----------------------|---------------------------|---------------------------|--|
| Command Default    | DHCP address conflict resolution is disabled by default.                                                                                                    |                                                                                                    |                       |                           |                           |  |
| Command Modes      | Global config                                                                                                    | Global configuration (config)                                                                              |                       |                           |                           |  |
| Command History    | Release                                                                                                    | Release Modification                                                                                       |                       |                           |                           |  |
|                    | 12.2(33)SRE                                                                                                    | This con                                                                                                   | nmand was introduced. |                           |                           |  |
| Usage Guidelines   | DHCP addresses added to the conflicted address list may become available after some time. This behavior will eventually cause a major chunk of the IP addresses that are actually available to be blocked. |                                                                                                    |                       |                           |                           |  |
|                    | You can use the <b>ip dhcp conflict resolution</b> command to configure the DHCP server to periodically the conflicted address list and clear the inactive IP addresses.                                   |                                                                                                    |                       |                           |                           |  |
| Examples           | <b>s</b> The following example show take place after 65 minutes:                                                                                                    |                                                                                                    |                       | re address conflict resol | ution on a DHCP server to |  |
|                    | Router # configure terminal<br>Router(config)# ip dhcp conflict resolution interval 65                                                                                                    |                                                                                                    |                       |                           |                           |  |
| Related Commands   | Command                                                                                                    |                                                                                                    | Description           |                           |                           |  |

| <b>Related Commands</b> | Command                  | Description                                |
|-------------------------|--------------------------|--------------------------------------------|
|                         | ip dhcp conflict logging | Enables conflict logging on a DHCP server. |

#### ip dhcp database

To configure a Cisco IOS Dynamic Host Configuration Protocol (DHCP) server and relay agent to save automatic bindings on a remote host called a database agent, use the **ip dhcp database** command in global configuration mode. To remove the database agent, use the no form of this command.

**ip dhcp database** *url* [{**timeout** *seconds* | **write-delay** *seconds* | **write-delay** *seconds* **timeout** *seconds*}]

no ip dhcp database url

Ø

**Note** When using the **ip dhcp database** command, ensure the correct URL is entered. An incorrect URL may cause the **ip dhcp pool** command to hang the console as the DHCP service attempts to reach the URL multiple times before returning a failure. This is expected behavior from the DHCP side. Additionally, it is crucial to ensure that the file name is included as part of the ftp/tftp URL to prevent this issue.

| Syntax Description | url                 | Specifies the remote file used to store the automatic bindings. The following are acceptable URL file formats:                                                                                                    |  |  |
|--------------------|---------------------|----------------------------------------------------------------------------------------------------|--|--|
|                    |                     | <ul><li>tftp://host/filename</li><li>ftp://user:password@host/filename</li></ul>                                                                                                    |  |  |
|                    |                     |                                                                                                    |  |  |
|                    |                     | • rcp://user@host/filename                                                                                                    |  |  |
|                    |                     | • flash://filename                                                                                                    |  |  |
|                    |                     | • disk0://filename                                                                                                    |  |  |
|                    | timeout seconds     | (Optional) Specifies how long (in seconds) the DHCP server should wait before<br>aborting a database transfer. Transfers that exceed the timeout period are aborted.<br>By default, DHCP waits 300 seconds (5 minutes) before aborting a database transfer.<br>Infinity is defined as 0 seconds. |  |  |
|                    | write-delay seconds | (Optional) Specifies how soon the DHCP server should send database updates. By default, DHCP waits 300 seconds (5 minutes) before sending database changes. The minimum delay is 60 seconds.                                                                                                    |  |  |

**Command Default** DHCP waits 300 seconds for both a write delay and a timeout.

#### Command Modes Global configuration

| Command History                                                      | Release  | Modification                                                                                                    |
|----------------------------------------------------------------------|----------|----------------------------------------------------------------------------------------------------|
|                                                                      | 12.0(1)T | This command was introduced.                                                                                                    |
| 12.2(33)SRA This command was integrated into Cisco IOS Release 12.20 |          | This command was integrated into Cisco IOS Release 12.2(33)SRA.                                                                                                    |
|                                                                      | 12.2SX   | This command is supported in the Cisco IOS Release 12.2SX train. Support in a specific 12.2SX release of this train depends on your feature set, platform, and platform hardware. |

| Related Commands | Command                                                                                                    | Description                                                                                                    |  |  |  |  |
|------------------|----------------------------------------------------------------------------------------------------|----------------------------------------------------------------------------------------------------|--|--|--|--|
|                  | ip dhcp database tftp://172.16.1.1/router-dhcp write-delay 100                                                                                                    |                                                                                                    |  |  |  |  |
|                  | The following example specifies the DHCP database update delay value as 100 seconds:                                                                                                    |                                                                                                    |  |  |  |  |
|                  | ip dhcp database ftp:/                                                                                                    | /user:password@172.16.1.1/router-dhcp timeout 80                                                                                                    |  |  |  |  |
| Examples         | The following example specifies the DHCP database transfer timeout value as 80 seconds:                                                                                                    |                                                                                                    |  |  |  |  |
|                  | ip dhcp database disk0:router-dhcp write-delay 60 timeout 60                                                                                                    |                                                                                                    |  |  |  |  |
|                  |                                                                                                    | guration overrides the first command line and causes the timeout value to revert<br>seconds. To prevent the timeout value from reverting to the default value, configure<br>nand line: |  |  |  |  |
|                  |                                                                                                    | :router-dhcp timeout 60<br>:router-dhcp write-delay 60                                                                                                    |  |  |  |  |
|                  | In the following example,                                                                                                    | the timeout value and write-delay are specified in two separate command lines:                                                                                                    |  |  |  |  |
|                  | The DHCP relay agent can save route information to the same database agents to ensure recovery after reloa                                                                                                    |                                                                                                    |  |  |  |  |
| Usage Guidelines | A DHCP database agent is any host (for example, an FTP, TFTP, or rcp server) or storage media on the DHCP server (for example, disk0) that stores the DHCP bindings database. You can configure multiple DHCP database agents, and you can configure the interval between database updates and transfers for each agent. |                                                                                                    |  |  |  |  |

Displays Cisco IOS DHCP Server database agent information.

show ip dhcp database

# ip dhcp debug ascii-client-id

To display the client ID in ASCII format in Dynamic Host Configuration Protocol (DHCP) debug output, use the **ip dhcp debug ascii-client-id** command in global configuration mode. To disable To disable display of the client ID in ASCII format in Dynamic Host Configuration Protocol (DHCP) debug output, use the **no** form of this command.

ip dhcp debug ascii-client-id no ip dhcp debug ascii-client-id

| <b>Syntax Description</b> This command has no arguments or keywords. |
|----------------------------------------------------------------------|
|----------------------------------------------------------------------|

**Command Default** DHCP debug outputs do not display the client ID in ASCII format.

Command Modes Global configuration (config)

| Command History | Release  | Modification                 |
|-----------------|----------|------------------------------|
|                 | 15.2(1)T | This command was introduced. |

Use the **ip dhcp debug ascii-client-id** command to display the client ID in ASCII format in Dynamic Host Configuration Protocol (DHCP) debug output.

**Examples** The following example shows how to display the client ID in ASCII format in Dynamic Host Configuration Protocol (DHCP) debug output:

Router(config) # ip dhcp debug ascii-client-id

| Related Commands | Command     | Description                        |  |
|------------------|-------------|------------------------------------|--|
|                  | odap client | Configures ODAP client parameters. |  |

# ip dhcp excluded-address

To specify IP addresses that a Dynamic Host Configuration Protocol (DHCP) server should not assign to DHCP clients, use the **ip dhcp excluded-address** command in global configuration mode. To remove the excluded IP addresses, use the no form of this command.

**ip dhcp excluded-address** [**vrf** *vrf-name*] *ip-address* [*last-ip-address*] **no ip dhcp excluded-address** [**vrf** *vrf-name*] *ip-address* [*last-ip-address*]

| Syntax Description | vrf                                                                                                    | <b>vrf</b> (Optional) Excludes IP addresses from a virtual routing and forwarding (VRF) space.  |                                                                 |  |  |
|--------------------|----------------------------------------------------------------------------------------------------|-------------------------------------------------------------------------------------------------|-----------------------------------------------------------------|--|--|
|                    | vrf-name                                                                                                    | (Optional) The VRF name.                                                                        |                                                                 |  |  |
|                    | ip-address                                                                                                    | The excluded IP address, or first IP address in an excluded address range.                      |                                                                 |  |  |
|                    | last-ip-address                                                                                                    | (Optiona                                                                                        | al) The last IP address in the excluded address range.          |  |  |
| Command Default    | The DHCP server                                                                                                    | er can assign any IP address to the DHCP clients.                                               |                                                                 |  |  |
| Command Modes      | Global configurat                                                                                                    | tion (conf                                                                                      | ig)                                                             |  |  |
| Command History    | Release                                                                                                    |                                                                                                 | Modification                                                    |  |  |
|                    | 12.0(1)T                                                                                                    |                                                                                                 | This command was introduced.                                    |  |  |
|                    | 12.2(33)SRA                                                                                                    |                                                                                                 | This command was integrated into Cisco IOS Release 12.2(33)SRA. |  |  |
|                    | Cisco IOS XE Release 2.6 This command was modified. The <b>vrf</b> keyword and <i>vrf-name</i> argumen added.                                                                                                    |                                                                                                 |                                                                 |  |  |
| Usage Guidelines   | Use the <b>ip dhcp excluded-address</b> command to exclude a single IP address or a range of IP addresses.                                                                                                    |                                                                                                 |                                                                 |  |  |
|                    | The DHCP server assumes that all pool addresses can be assigned to the clients. You cannot use the <b>ip dhcp excluded-address</b> command to stop the DHCP server from assigning the pool addresses (assigned to an interface using the <b>ip address pool</b> command) to the clients. That is, the <b>ip dhcp excluded-address</b> command is not supported for the addresses assigned using the <b>ip address pool</b> command. |                                                                                                 |                                                                 |  |  |
| Examples           | The following example shows how to configure an excluded IP address range from 172.16.1.100 through 172.16.1.199:                                                                                                    |                                                                                                 |                                                                 |  |  |
|                    | Router> enable<br>Router# configure terminal<br>Router(config)#<br>ip dhcp excluded-address vrf vrfl 172.16.1.100 172.16.1.199                                                                                                    |                                                                                                 |                                                                 |  |  |
| Related Commands   | Command                                                                                                    | Desc                                                                                            | ription                                                         |  |  |
|                    | ip dhcp pool                                                                                                    | Configures a DHCP address pool on a Cisco IOS DHCP server and enters DHC<br>configuration mode. |                                                                 |  |  |

| Command         | Description                                                                                                    |
|-----------------|----------------------------------------------------------------------------------------------------|
| network (DHCP)  | Configures the subnet number and mask for a DHCP address pool on a Cisco IOS DHCP server.                                                |
| ip address pool | Enables the IP address of an interface to be automatically configured when a DHCP pool is populated with a subnet from IPCP negotiation. |

#### ip dhcp global-options

To enter DHCP global options configuration mode, which is used to configure DHCP-related global configurations, use the **ip dhcp global-options** command in global configuration mode. To remove DHCP-related global configurations, use the **no** form of this command.

ip dhcp global-options no ip dhcp global-options

**Syntax Description** This command has no arguments or keywords.

**Command Default** DHCP-related global options are not configured.

**Command Modes** Global configuration (config)

| Command History | Release                   | Modification                                                |
|-----------------|---------------------------|-------------------------------------------------------------|
|                 | 15.1(3)S                  | This command was introduced.                                |
|                 | Cisco IOS XE Release 3.5S | This command was integrated into Cisco IOS XE Release 3.5S. |

Usage Guidelines You can configure DHCP options that are common for all pools in DHCP global options configuration mode.

Examples

**ples** The following example shows how to enter DHCP global options configuration mode:

Router(config)# ip dhcp global-options
Router(config-dhcp-global-options)#

| Related Commands | Command | Description                                                                  |
|------------------|---------|------------------------------------------------------------------------------|
|                  |         | Configures the DNS IP servers that are available to DHCP clients on request. |
|                  |         | 1                                                                            |

# ip dhcp limit lease log

To enable DHCP lease violation logging when a DHCP lease limit threshold is exceeded, use the **ip dhcp limit lease log** command in global configuration mode. To disable the lease violation logging of DHCP lease violations, use the **no** form of this command.

ip dhcp limit lease log no ip dhcp limit lease log

Syntax Description This command has no arguments or keywords.

**Command Default** DHCP lease violation logging is disabled.

**Command Modes** Global configuration (config)

| Command History | Release     | Modification                 |
|-----------------|-------------|------------------------------|
|                 | 12.2(33)SRC | This command was introduced. |

Usage Guidelines The ip dhcp limit lease log command logs violations for global- and interface-level lease violations. If this command is configured, any lease limit violations will display in the output of the show ip dhcp limit lease command.

**Examples** The following example shows how to enable logging of lease violations:

Router(config) # ip dhcp limit lease log

| Related Commands | Command                  | Description                                                                               |
|------------------|--------------------------|-------------------------------------------------------------------------------------------|
|                  | ip dhcp limit lease      | Limits the number of leases offered to DHCP clients per interface.                        |
|                  | show ip dhcp limit lease | Displays the number of times the lease limit threshold has been violated on an interface. |

# ip dhcp limit lease per interface

To limit the number of leases offered to DHCP clients behind an ATM routed bridge encapsulation (RBE) unnumbered or serial unnumbered interface, use the **ip dhcp limit lease per interface** command in global configuration mode. To remove the restriction on the number of leases, use the **no** form of the command.

ip dhcp limit lease per interface lease-limit no ip dhcp limit lease per interface lease-limit

| Syntax Description | lease-limit                                                                                                    | Number of lea        | ases allowed. The range is from 1 to 65535.         |  |
|--------------------|----------------------------------------------------------------------------------------------------|----------------------|-----------------------------------------------------|--|
| Command Default    | The number                                                                                                    | of leases offere     | ed is not limited.                                  |  |
| Command Modes      | Global configuration (config)                                                                                                    |                      |                                                     |  |
| Command History    | Release                                                                                                    | Release Modification |                                                     |  |
|                    | 12.3(2)T                                                                                                    | This command         | d was introduced.                                   |  |
|                    | 12.2(28)SB                                                                                                    | This command         | d was integrated into Cisco IOS Release 12.2(28)SB. |  |
|                    | 15.1(1)S                                                                                                    | This command         | d was integrated into Cisco IOS Release 15.1(1)S.   |  |
| Usage Guidelines   | This command is not supported on numbered interfaces. The lease limit can be applied only to ATM with RBE unnumbered interfaces or serial unnumbered interfaces.                                                |                      |                                                     |  |
| Examples           | The following example shows how to allow three DHCP clients to receive IP addresses. If a fourth DHCP client tries to obtain an IP address, the DHCPDISCOVER messages will not be forwarded to the DHCP server. |                      |                                                     |  |
| Related Commands   | Command                                                                                                    |                      | Description                                         |  |
|                    | clear ip dh                                                                                                    | cp limit lease       | Clears the stored lease violation entries.          |  |
|                    |                                                                                                    |                      |                                                     |  |

**show ip dhcp limit lease** Displays the number of times the lease limit threshold has been violated.

# ip dhcp limited-broadcast-address

To override a configured network broadcast and have the Dynamic Host Configuration Protocol (DHCP) server and relay agent send an all networks, all nodes broadcast to a DHCP client, use the **ip dhcp limited-broadcast-address** command in global configuration mode. To disable this functionality, use the no form of this command.

ip dhcp limited-broadcast-address no ip dhcp limited-broadcast-address

- **Syntax Description** This command has no arguments or keywords.
- **Command Default** Default broadcast address: 255.255.255 (all ones)

**Command Modes** Global configuration

| Command History | Release     | Modification                                                                                                    |
|-----------------|-------------|----------------------------------------------------------------------------------------------------|
|                 | 12.1        | This command was introduced.                                                                                                    |
|                 | 12.2(33)SRA | This command was integrated into Cisco IOS Release 12.2(33)SRA.                                                                                                    |
|                 | 12.2SX      | This command is supported in the Cisco IOS Release 12.2SX train. Support in a specific 12.2SX release of this train depends on your feature set, platform, and platform hardware. |

Usage Guidelines When a DHCP client sets the broadcast bit in a DHCP packet, the DHCP server and relay agent send DHCP messages to clients using the all ones broadcast address (255.255.255.255). If the **ip broadcast-address** command has been configured to send a network broadcast, the all ones broadcast set by DHCP is overridden. To remedy this situation, use the **ip dhcp limited-broadcast-address** command to ensure that a configured network broadcast does not override the default DHCP behavior.

Some DHCP clients can only accept an all ones broadcast and may not be able to acquire a DHCP address unless this command is configured on the router interface connected to the client.

**Examples** The following example configures DHCP to override any network broadcast:

ip dhcp limited-broadcast-address

| Related Commands | Command              | Description                                   |
|------------------|----------------------|-----------------------------------------------|
|                  | ip broadcast-address | Defines a broadcast address for an interface. |

### ip dhcp ping packets

To specify the number of packets a Dynamic Host Configuration Protocol (DHCP) server sends to a pool address as part of a ping operation, use the **ip dhcp ping packets** command in global configuration mode. To prevent the server from pinging pool addresses, use the no form of this command. To return the number of ping packets sent to the default value, use the **default** form of this command.

ip dhcp ping packets *number* no ip dhcp ping packets default ip dhcp ping packets

| Syntax Description | number | The number of ping packets that are sent before the address is assigned to a requesting client. The |  |
|--------------------|--------|----------------------------------------------------------------------------------------------------|--|
|                    |        | default value is two packets.                                                                       |  |

Command Default Two packets

Command Modes Global configuration

| Command History | Release     | Modification                                                                                                    |
|-----------------|-------------|----------------------------------------------------------------------------------------------------|
|                 | 12.0(1)T    | This command was introduced.                                                                                                    |
|                 | 12.2(33)SRA | This command was integrated into Cisco IOS Release 12.2(33)SRA.                                                                                                    |
|                 | 12.2SX      | This command is supported in the Cisco IOS Release 12.2SX train. Support in a specific 12.2SX release of this train depends on your feature set, platform, and platform hardware. |

**Usage Guidelines** The DHCP server pings a pool address before assigning the address to a requesting client. If the ping is unanswered, the DHCP server assumes (with a high probability) that the address is not in use and assigns the address to the requesting client.

Setting the number argument to a value of 0 completely turns off DHCP server ping operation .

**Examples** The following example specifies five ping attempts by the DHCP server before ceasing any further ping attempts:

ip dhcp ping packets 5

| Related Commands | Command                | Description                                                                                           |
|------------------|------------------------|----------------------------------------------------------------------------------------------------|
|                  | clear ip dhcp conflict | Clears an address conflict from the Cisco IOS DHCP server database.                                   |
|                  | ip dhcp ping timeout   | Specifies how long a Cisco IOS DHCP Server waits for a ping reply from an address pool.               |
|                  | show ip dhcp conflict  | Displays address conflicts found by a Cisco IOS DHCP server when addresses are offered to the client. |